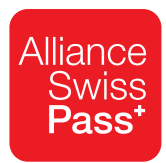

# **T601** Tarif général des voyageurs

Édition: 01.06.2020

# **Modifications valables à partir du 1er juin 2020**

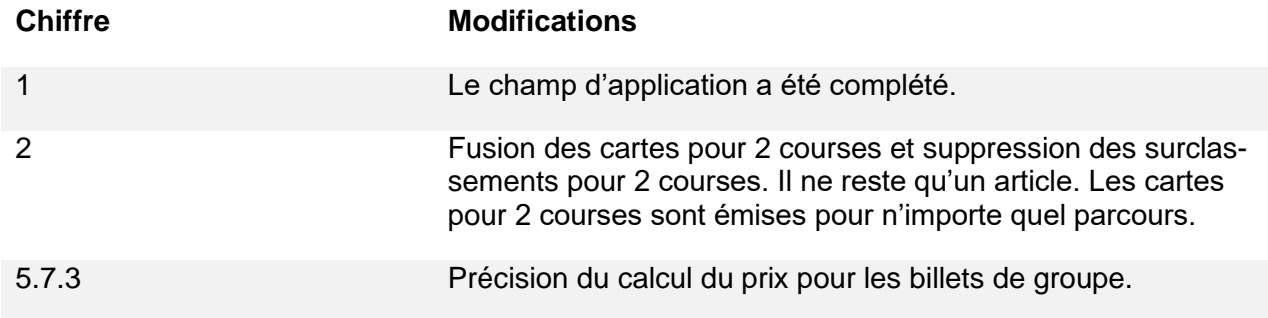

## Table des matières

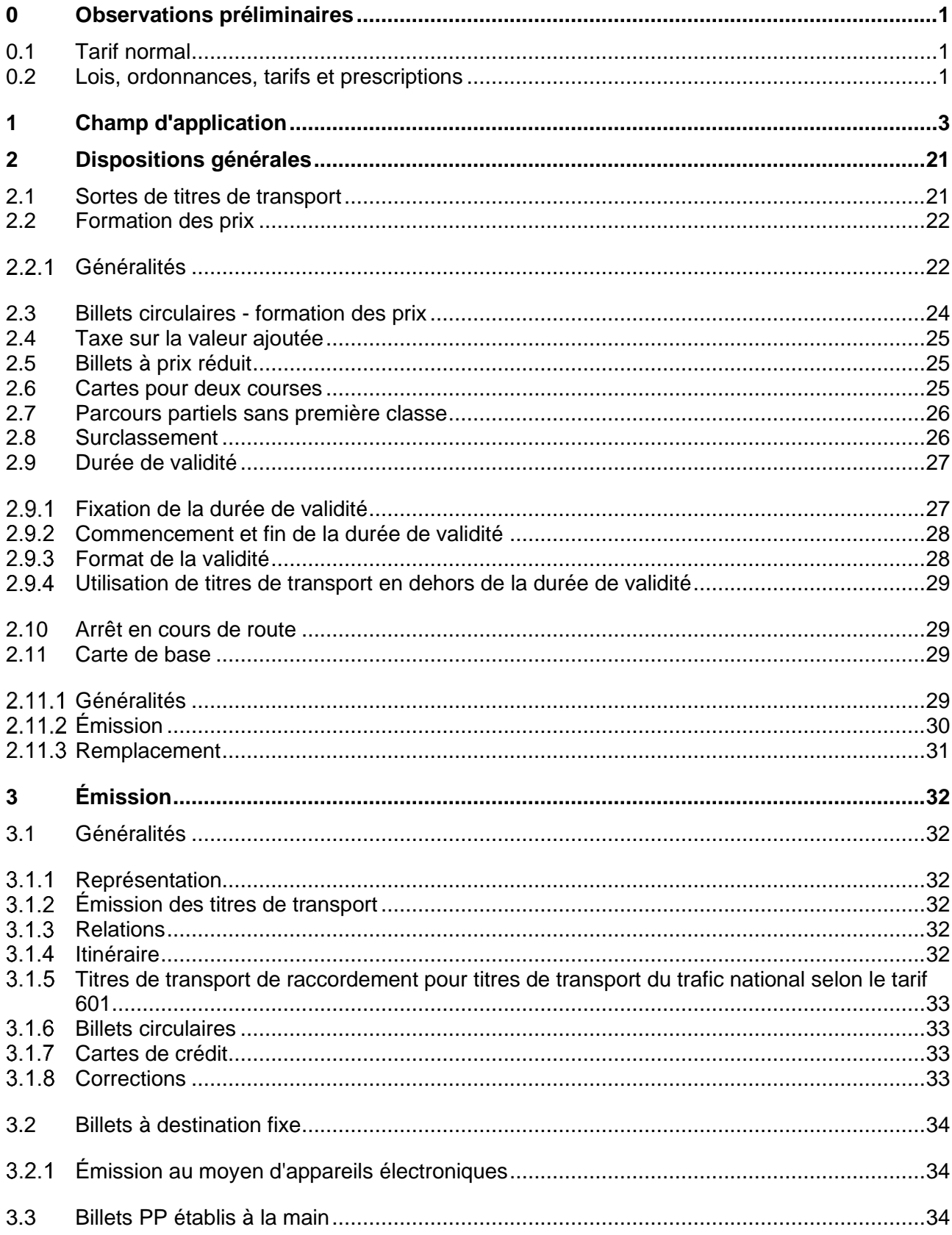

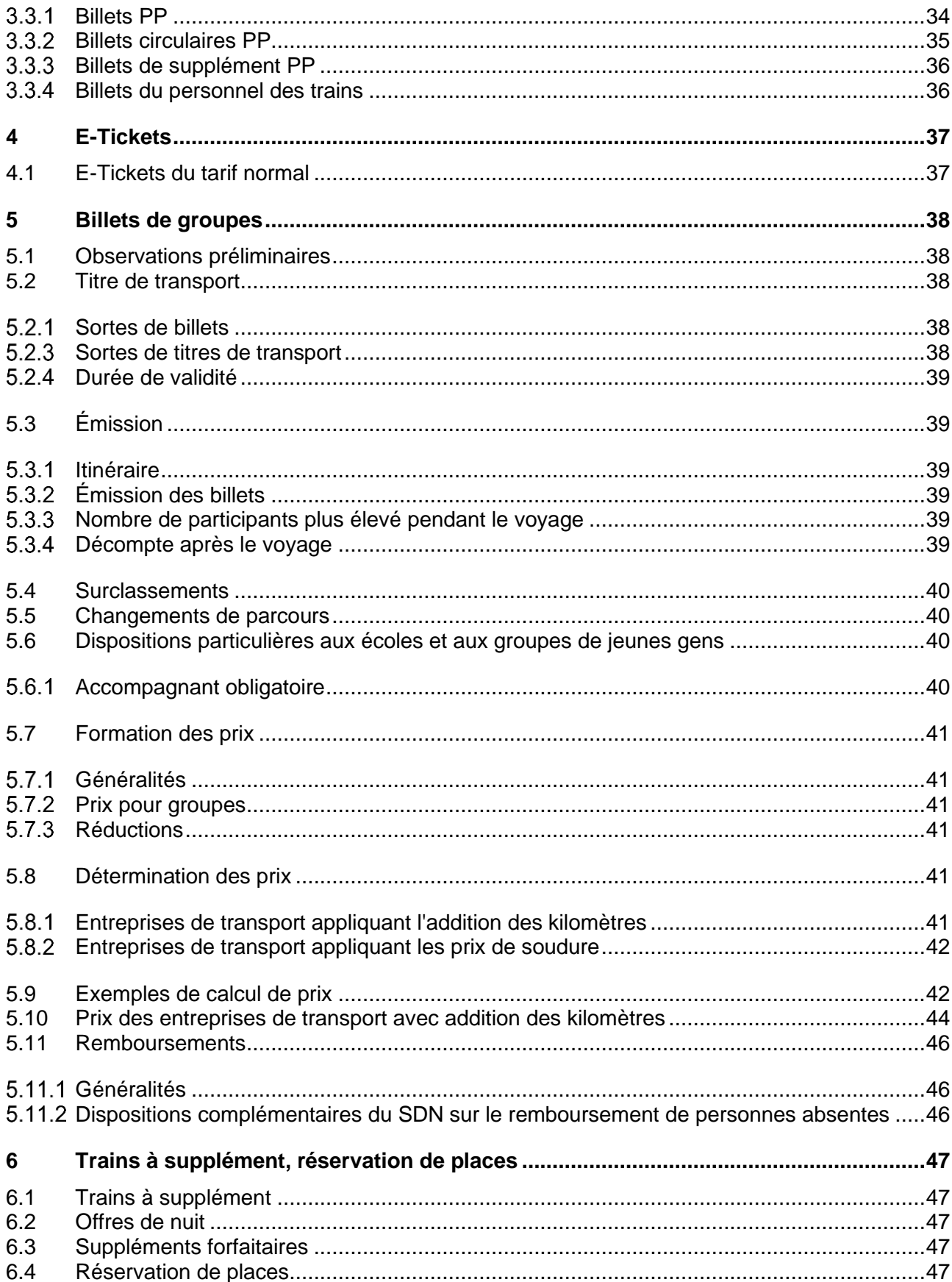

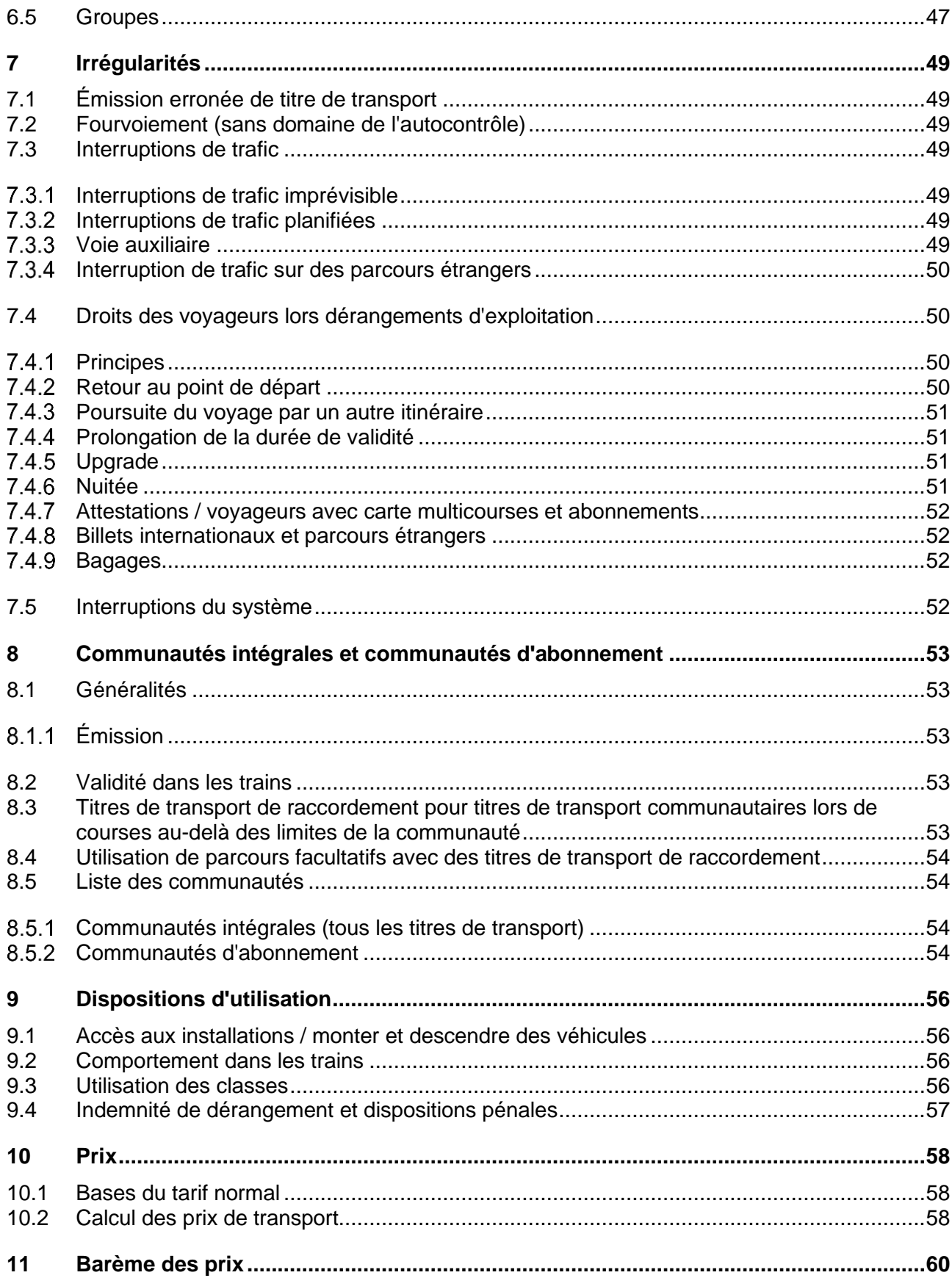

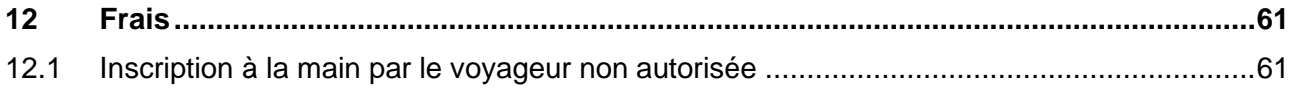

# <span id="page-6-0"></span>**0 Observations préliminaires**

### <span id="page-6-1"></span>**0.1 Tarif normal**

- $011$ Le tarif normal est régi par les conditions et les prix indiqués ci-après. Sans disposition contraire, on perçoit le prix entier normal.
- $0.1.2$ Les titres de transport du Service direct national suisse (SDN) sont valables sur toutes les courses selon l'horaire. Pour les courses spéciales désignées comme telles, les dispositions de l'entreprise de transport (ET) correspondante s'appliquent.

Exemples:

- bateau fondue
- courses pour les randonneurs à peaux de phoque (très tôt le matin)

### <span id="page-6-2"></span>**0.2 Lois, ordonnances, tarifs et prescriptions**

- $0.2.1$ Les dispositions du présent tarif sont applicables aux transports régis par les tarifs, les prescriptions et les règlements mentionnés au chiffre [0.2.2](#page-6-3) dans la mesure où ceux-ci ne prévoient pas de dérogations.
- <span id="page-6-3"></span> $0.2.2$ En outre, font encore règle les tarifs et les prescriptions suivants:

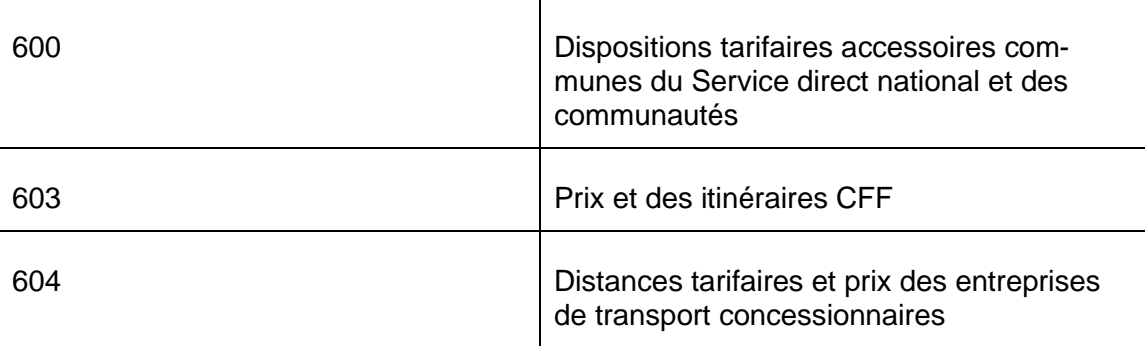

et, tant qu'ils sont applicables:

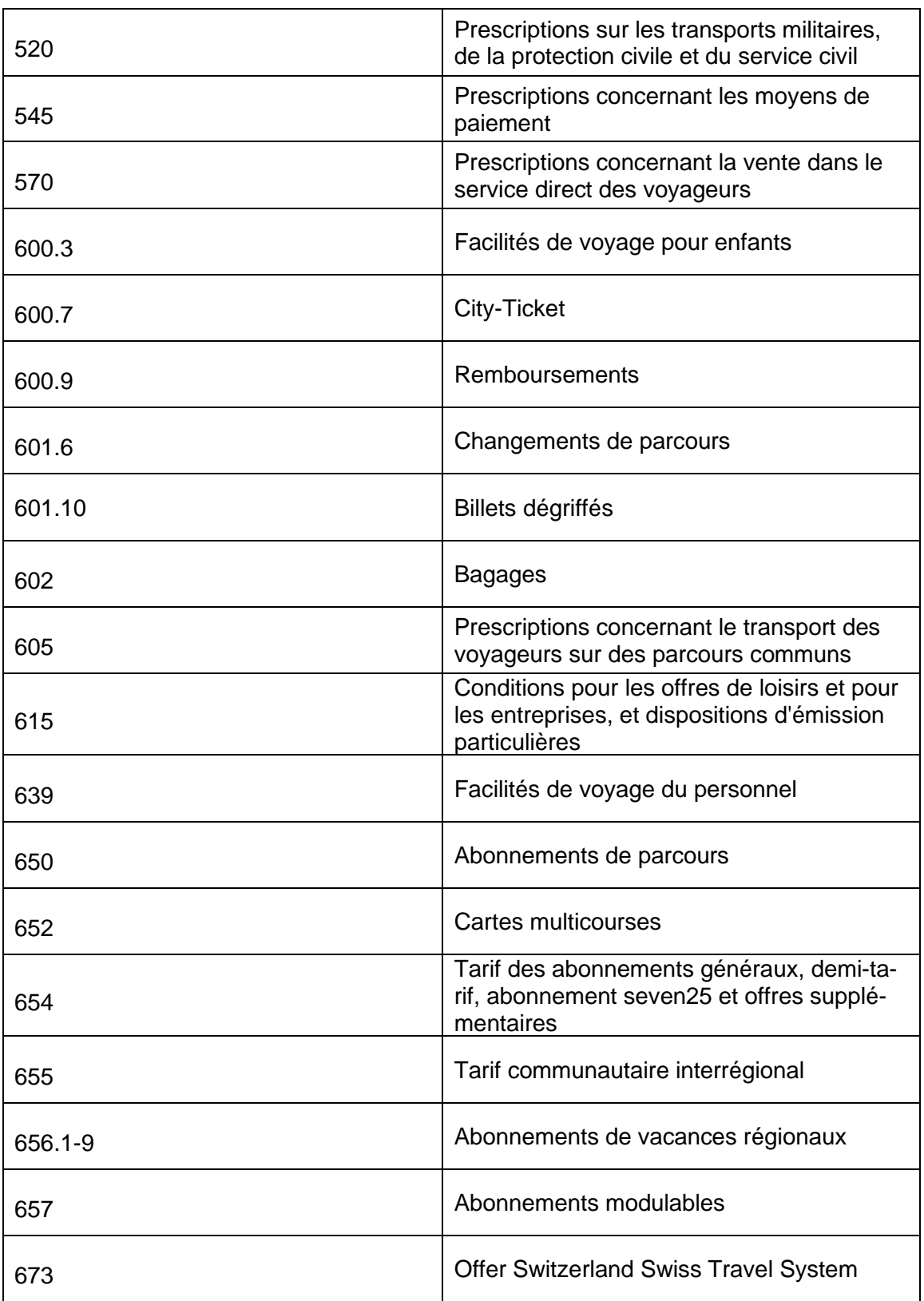

# **1 Champ d'application**

### 1.1 Entreprises de transport train/bus/bateau

<span id="page-8-0"></span>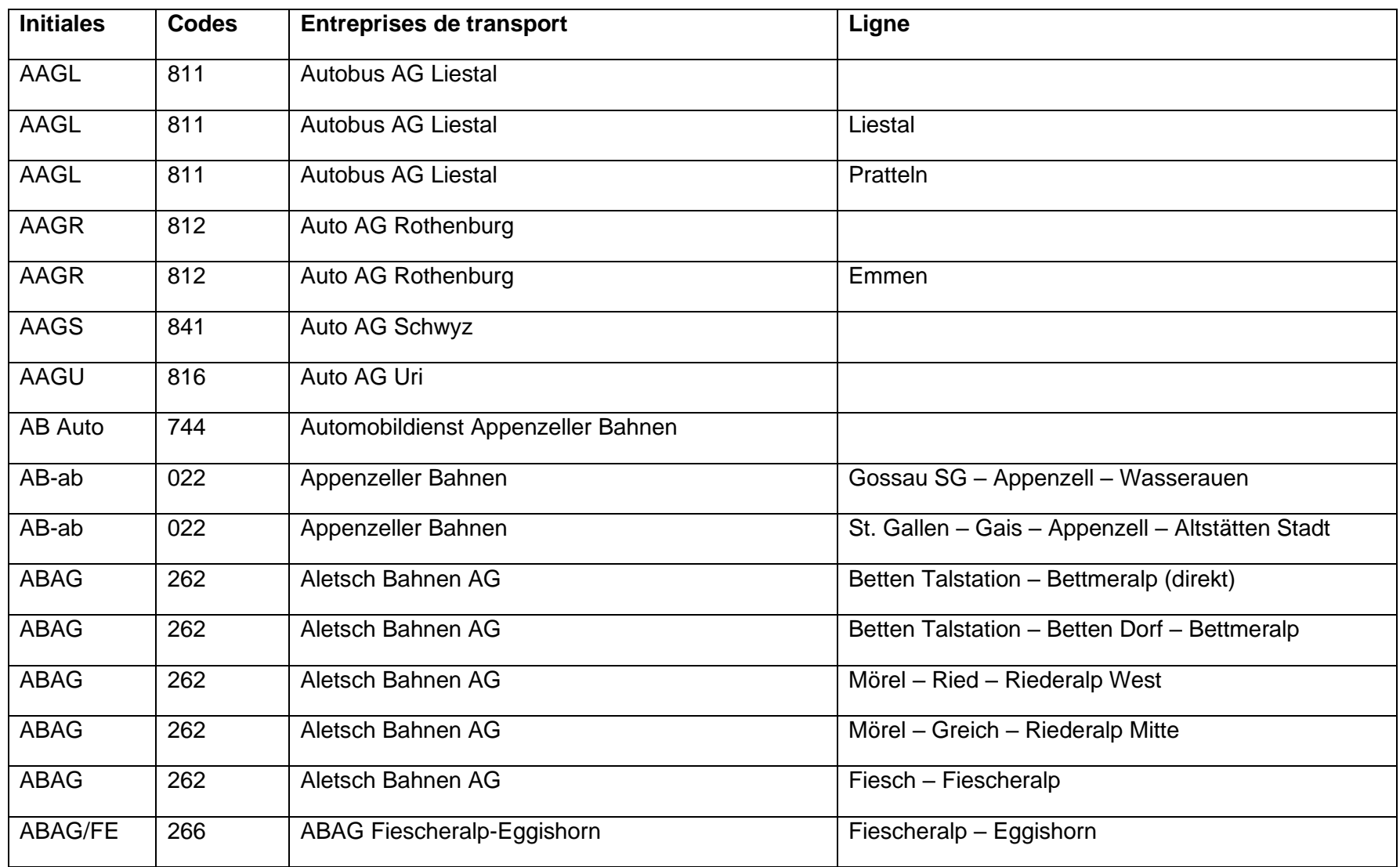

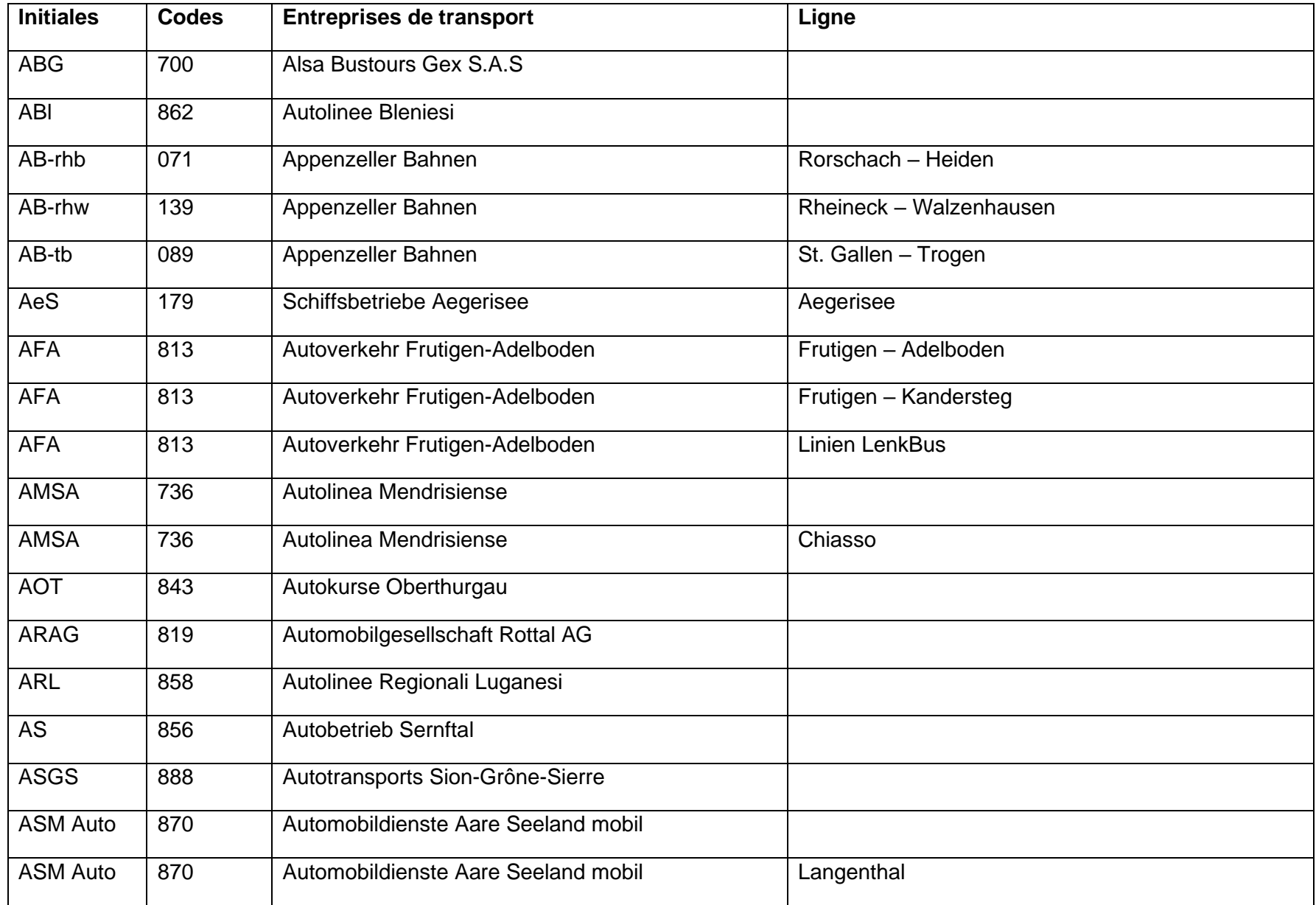

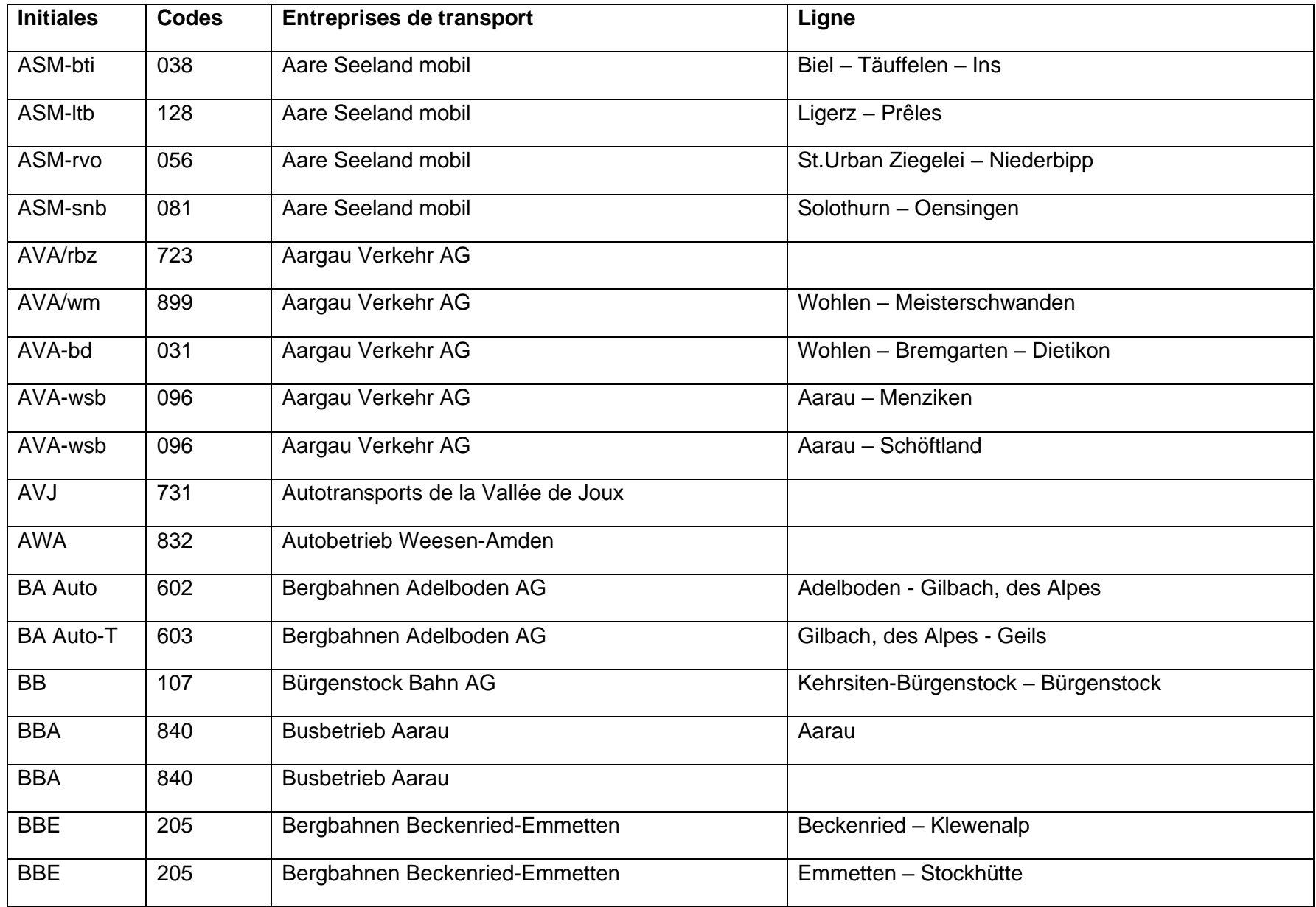

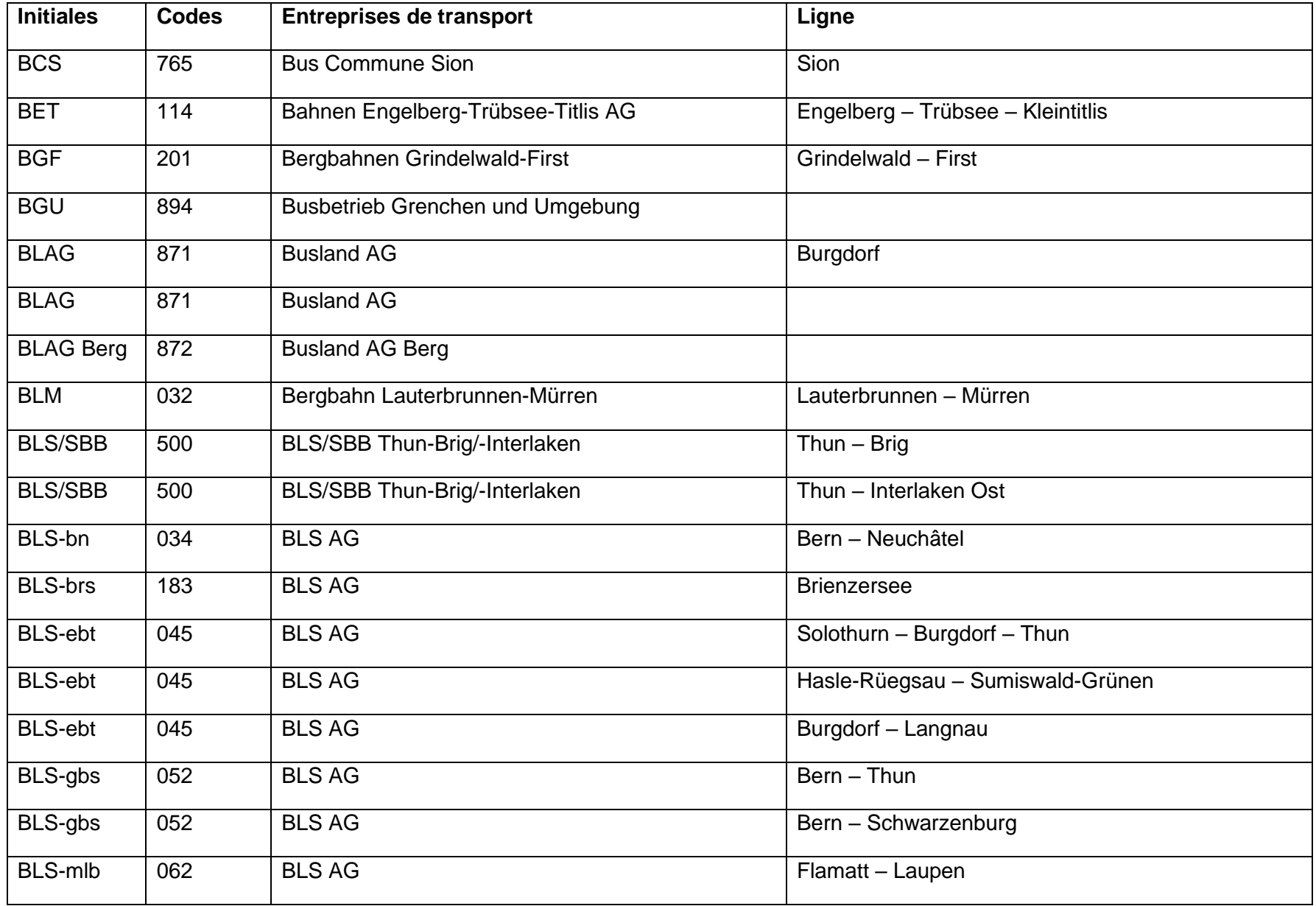

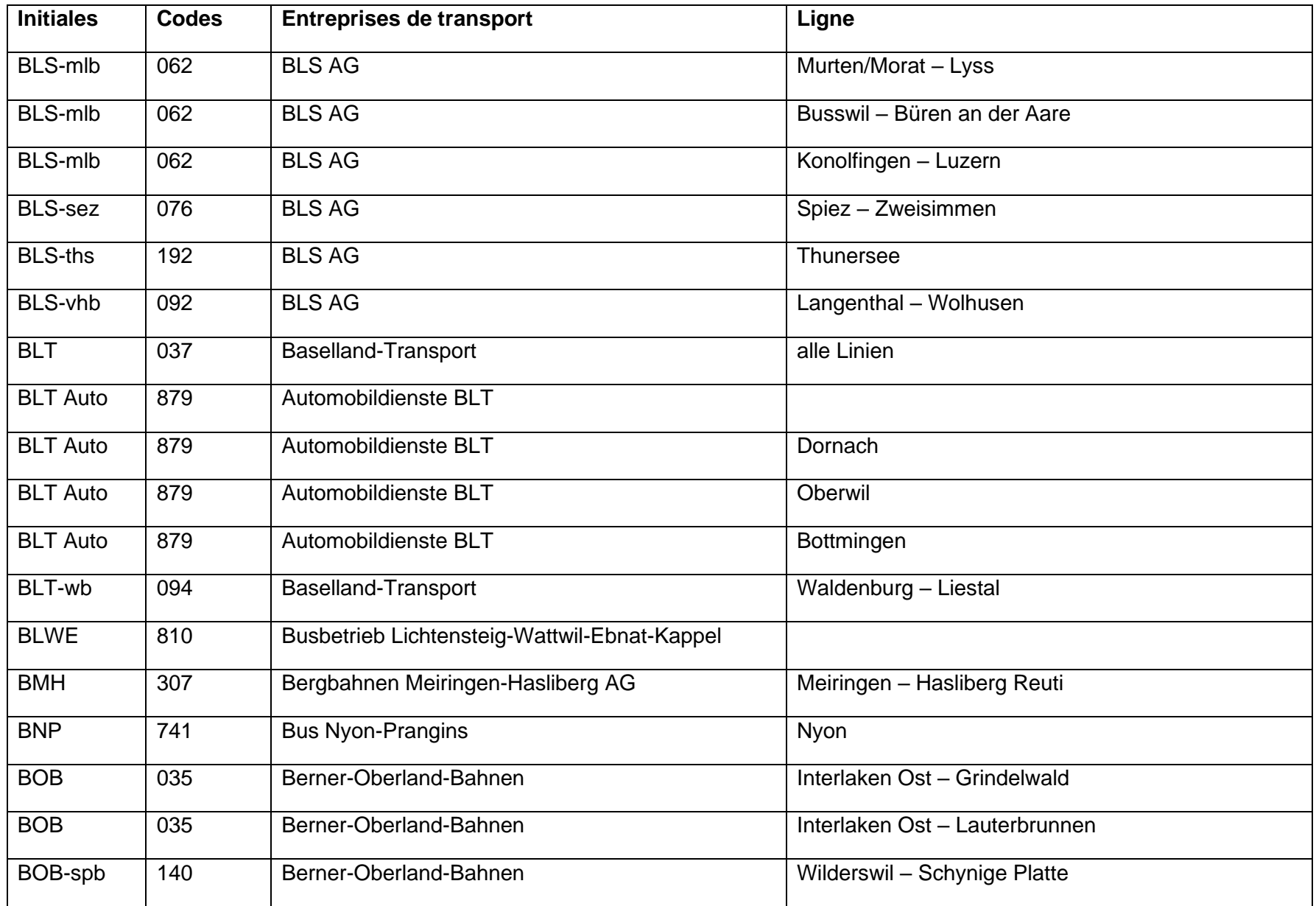

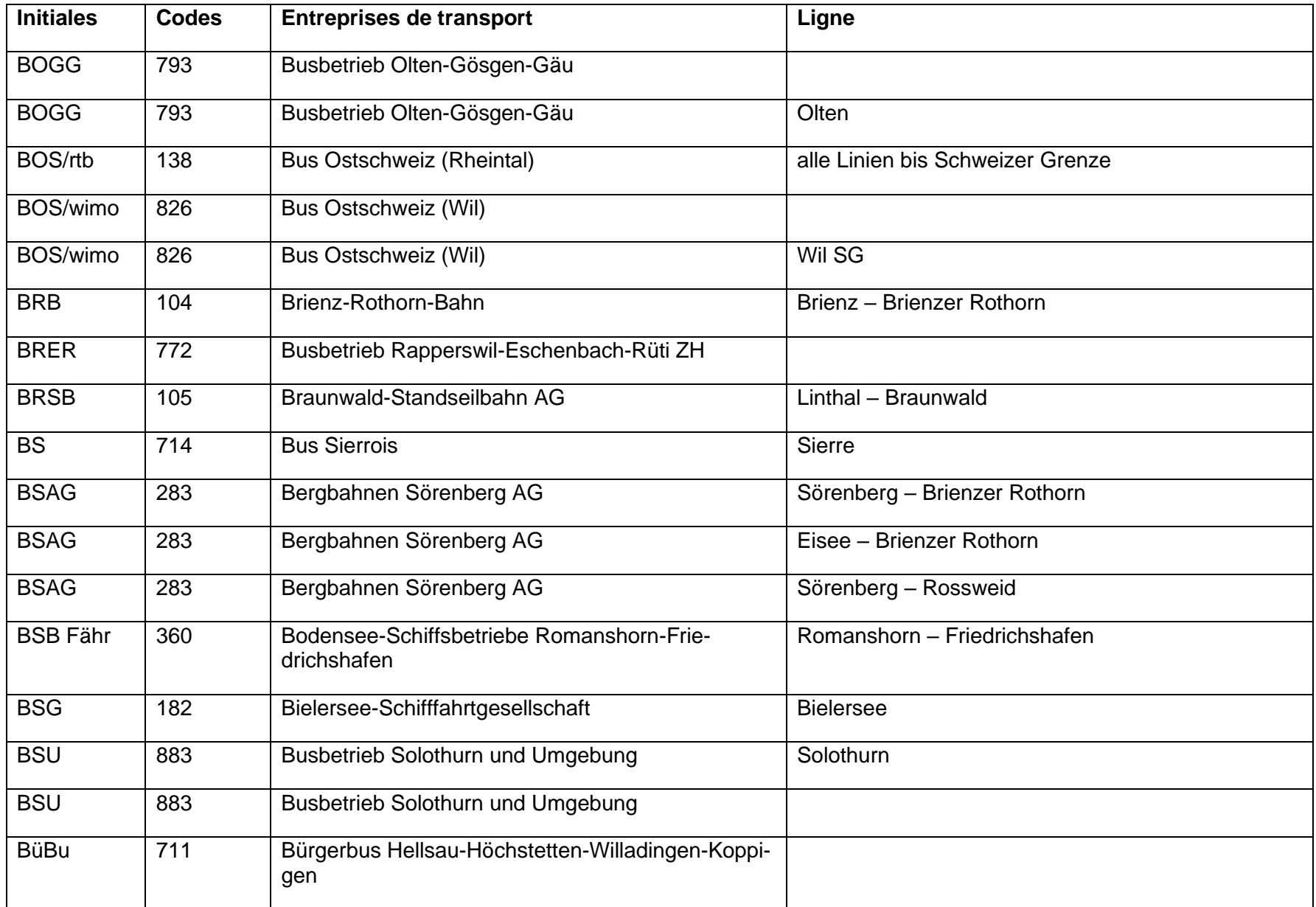

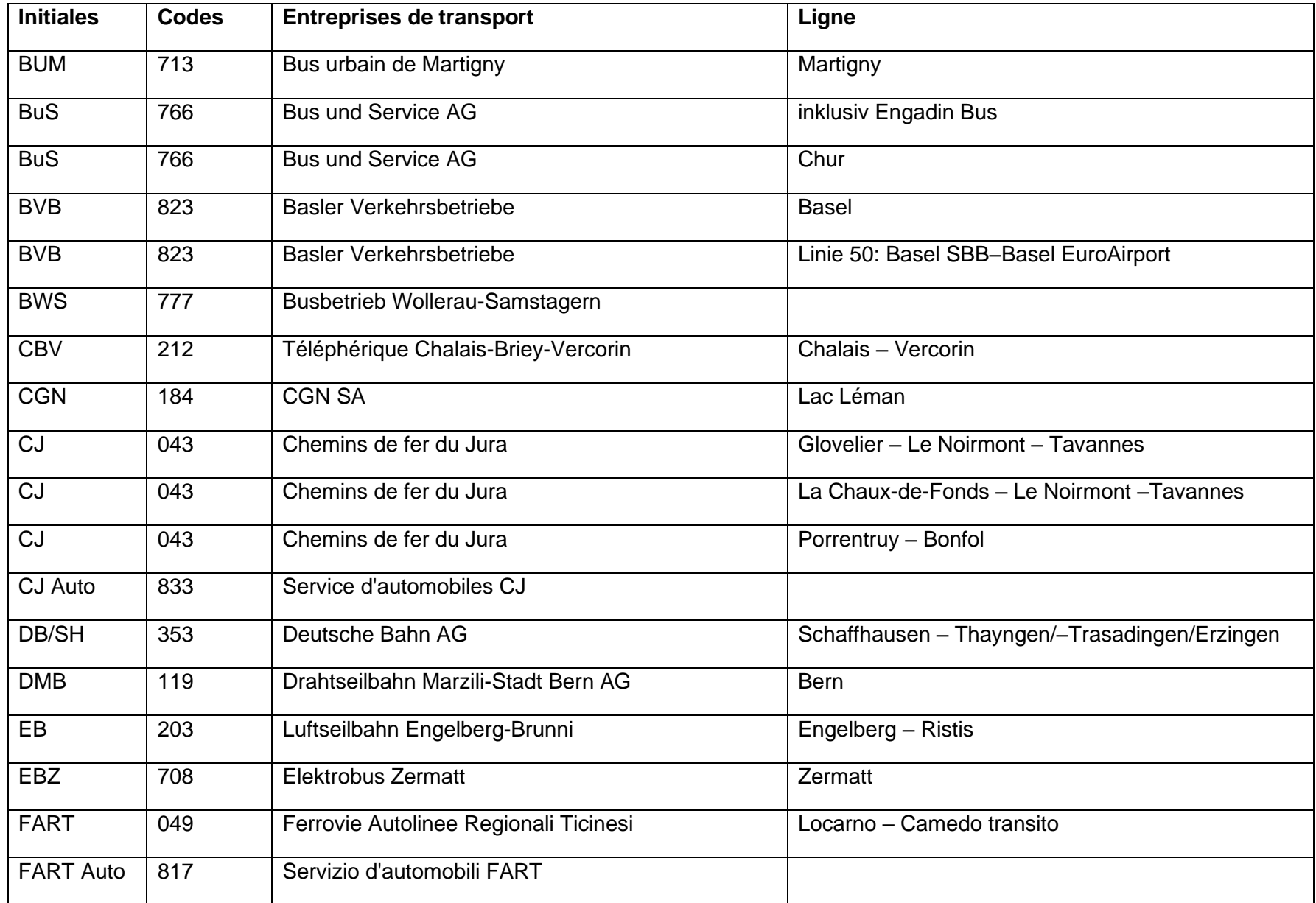

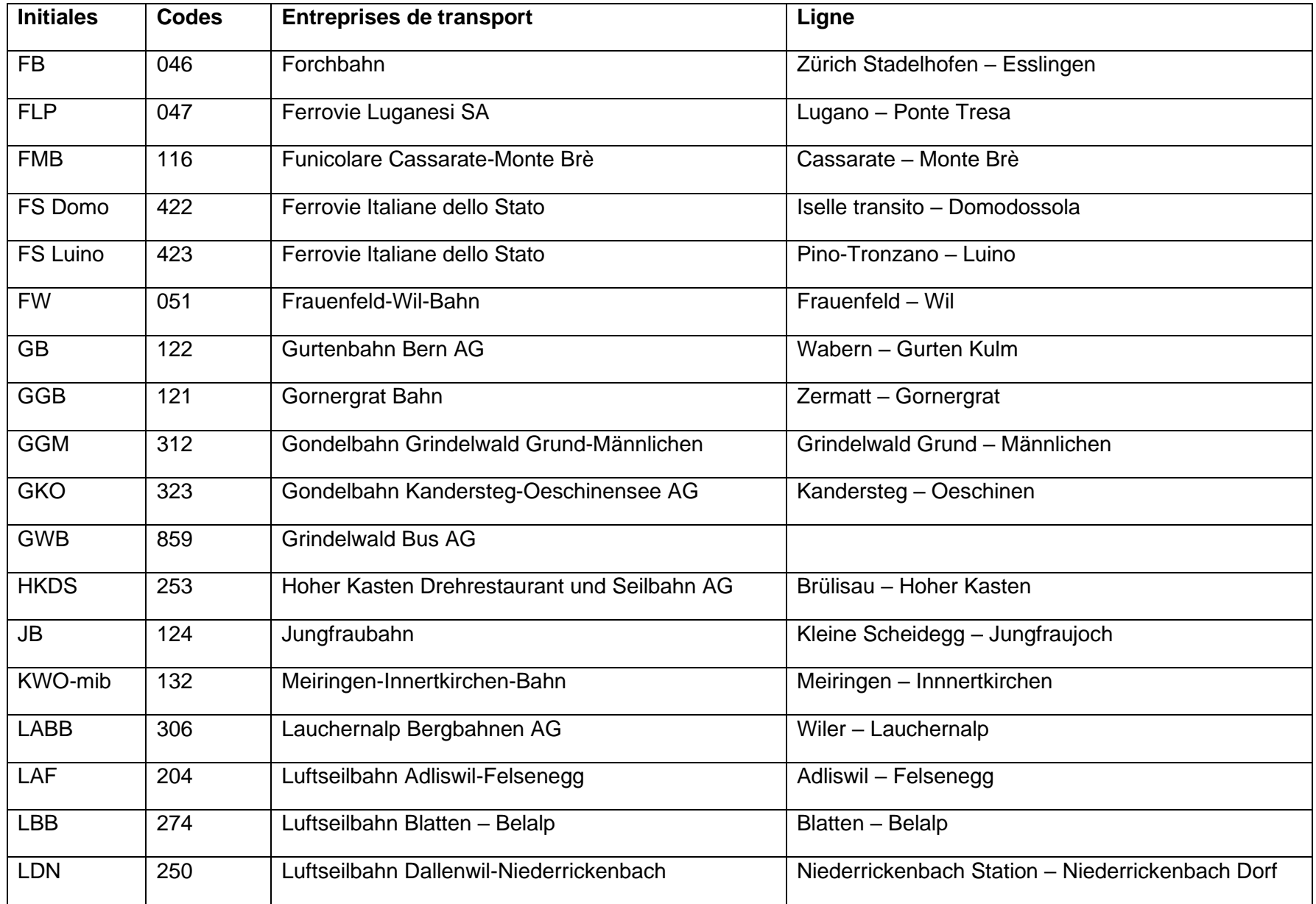

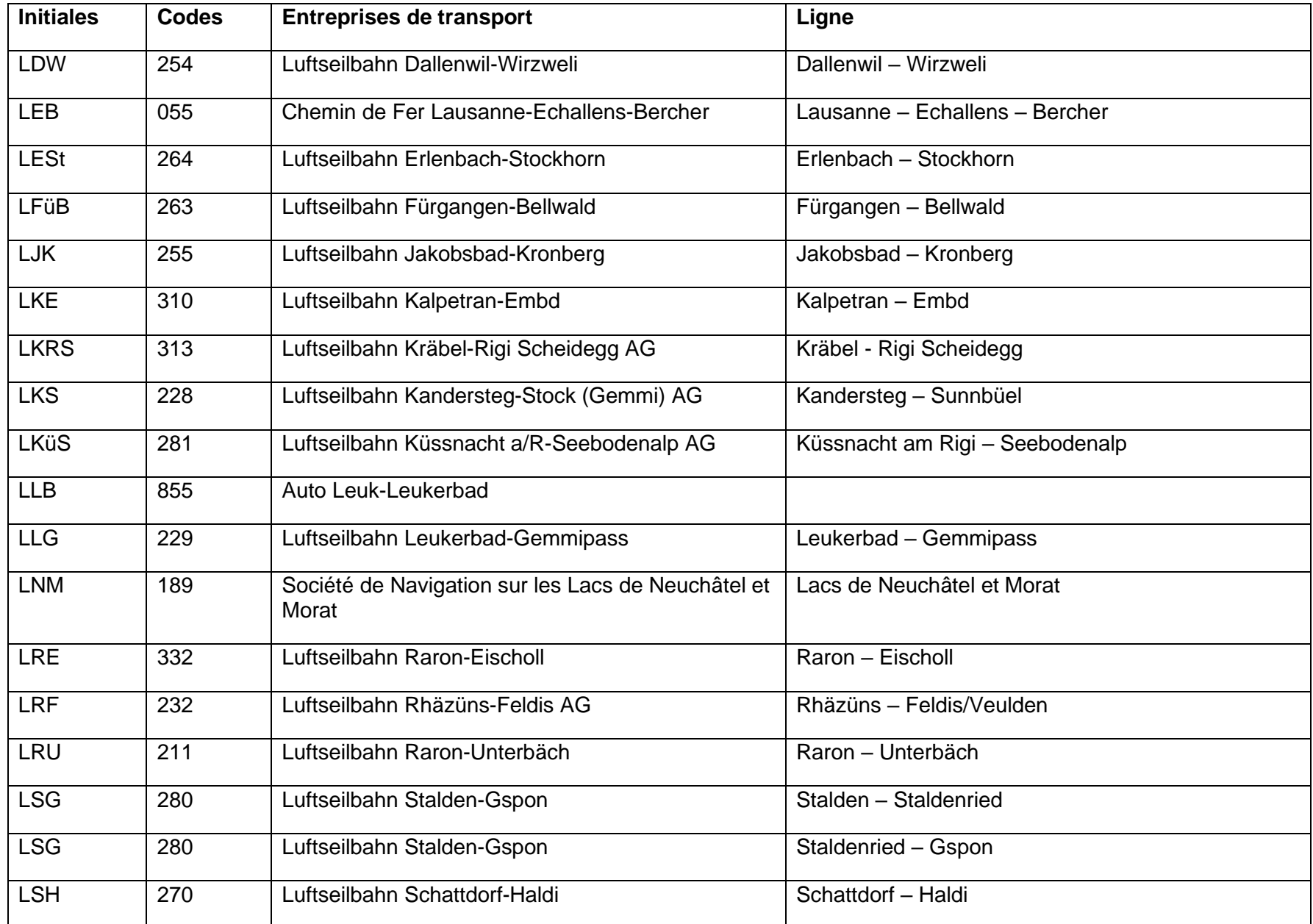

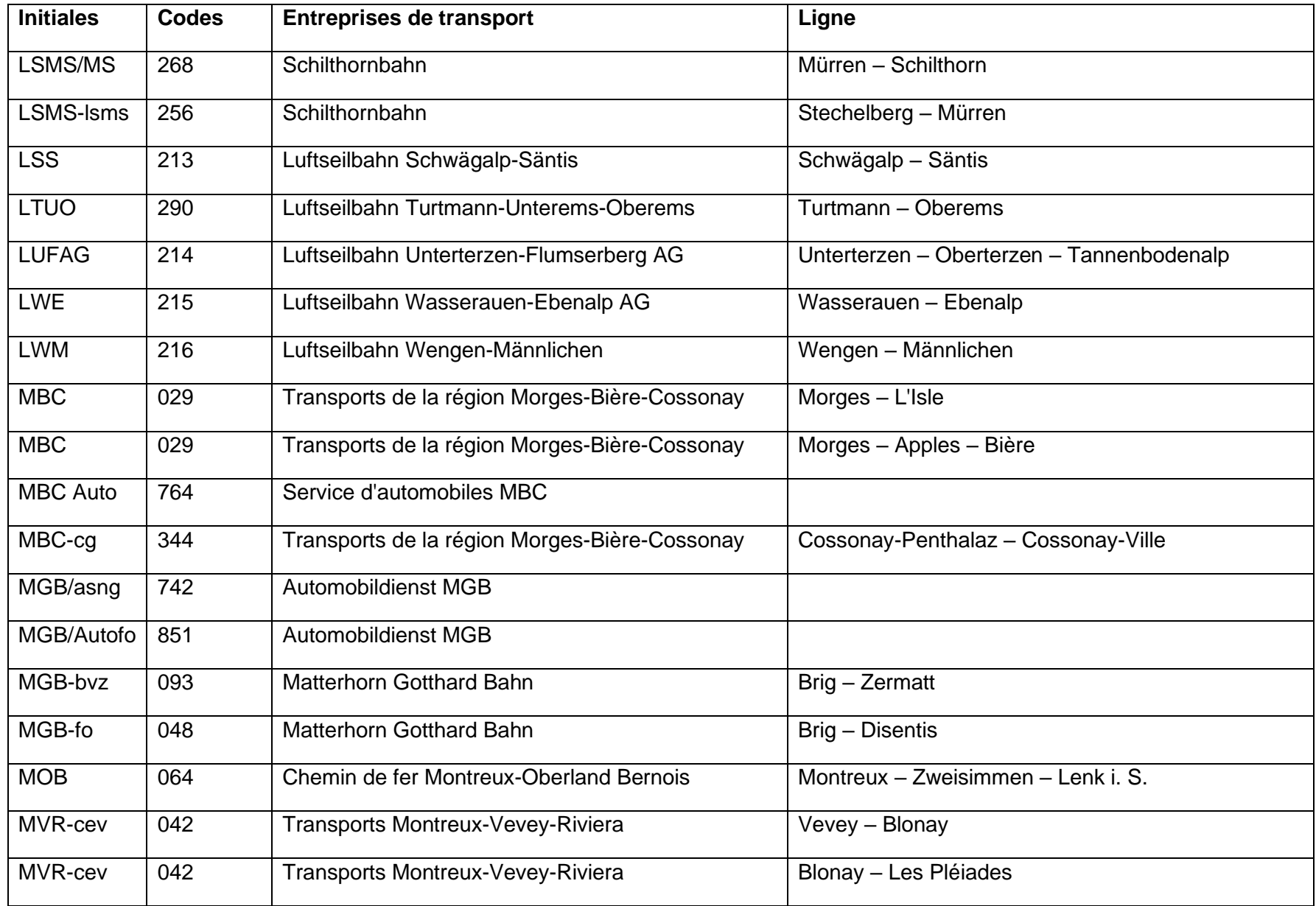

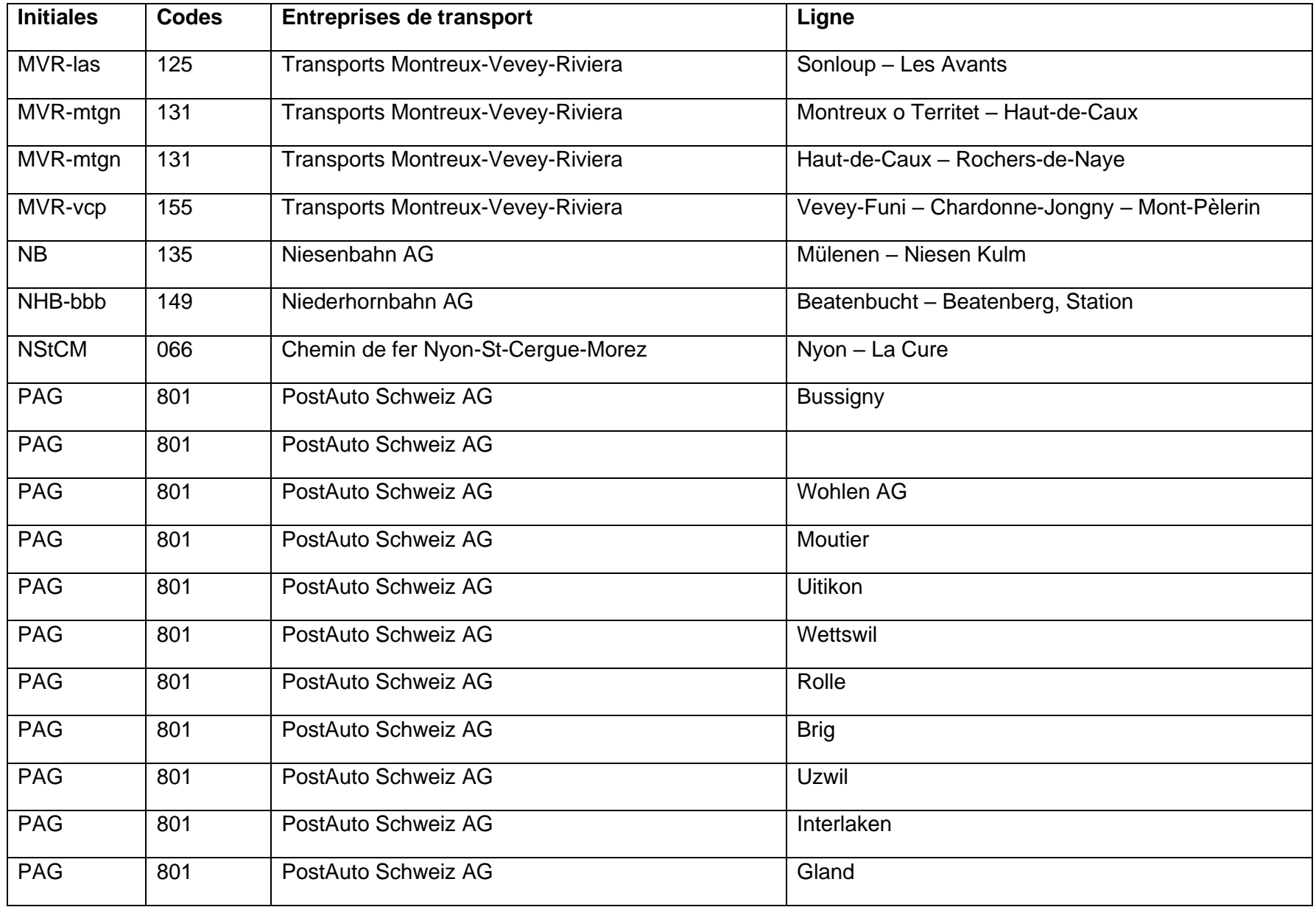

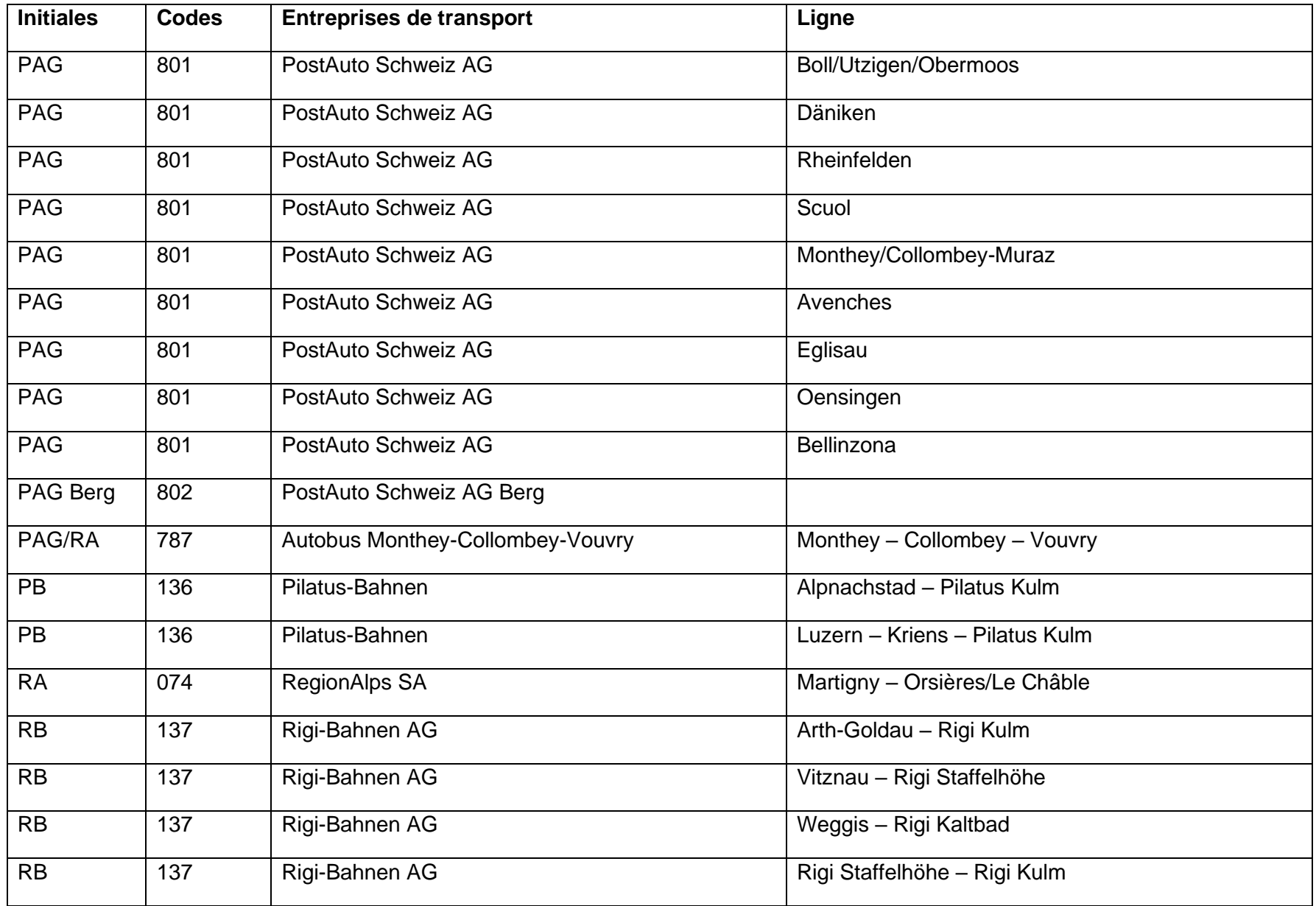

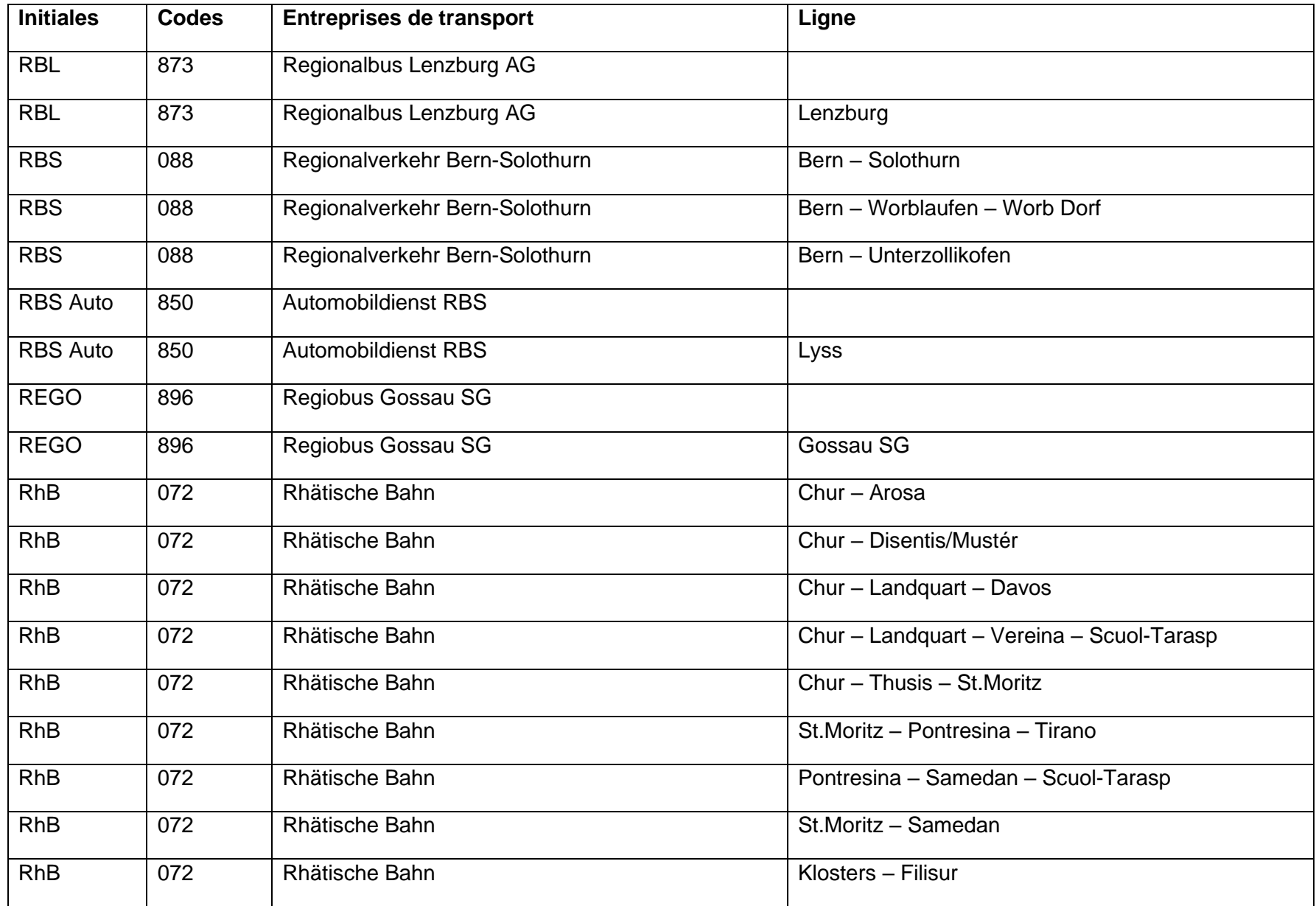

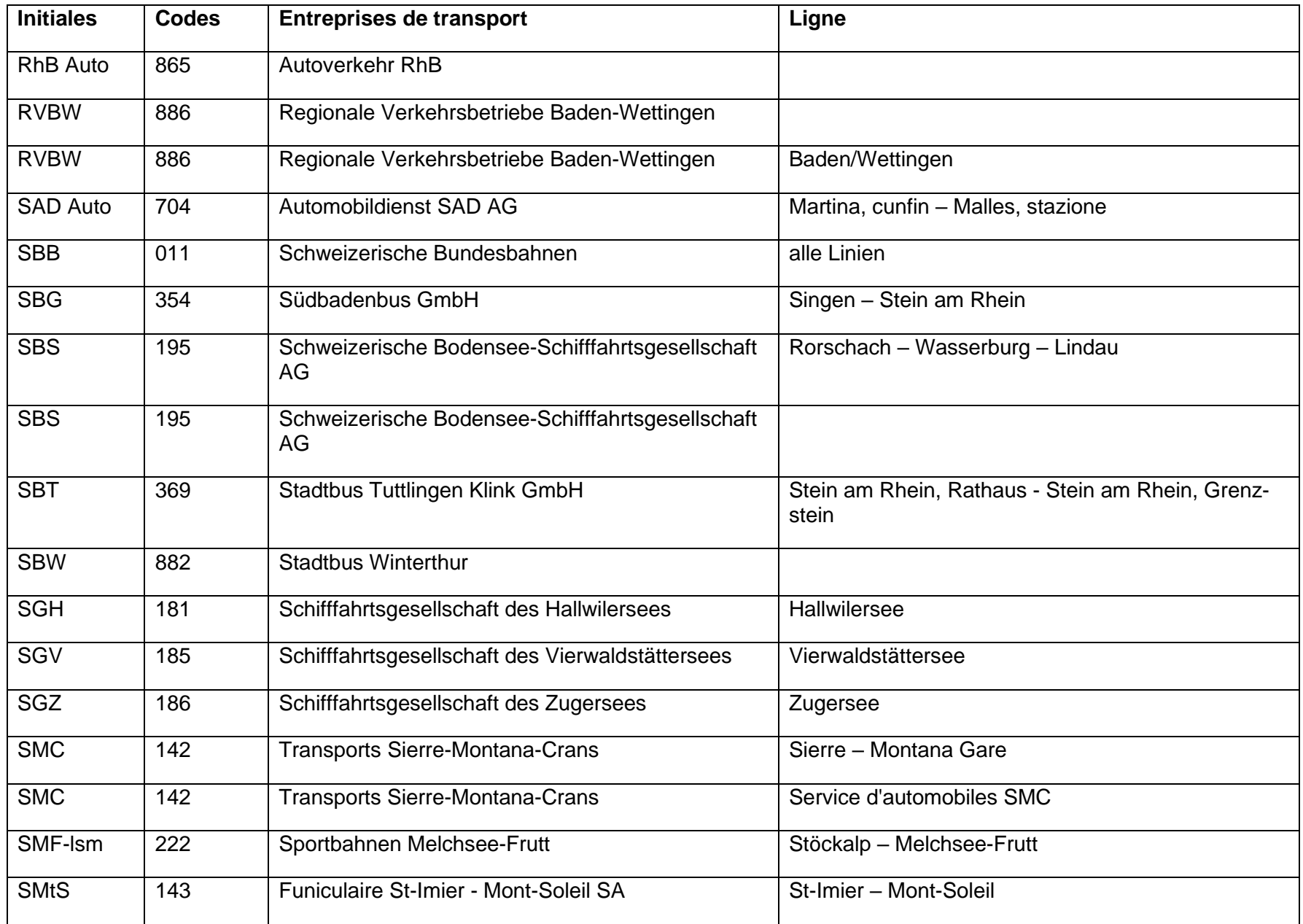

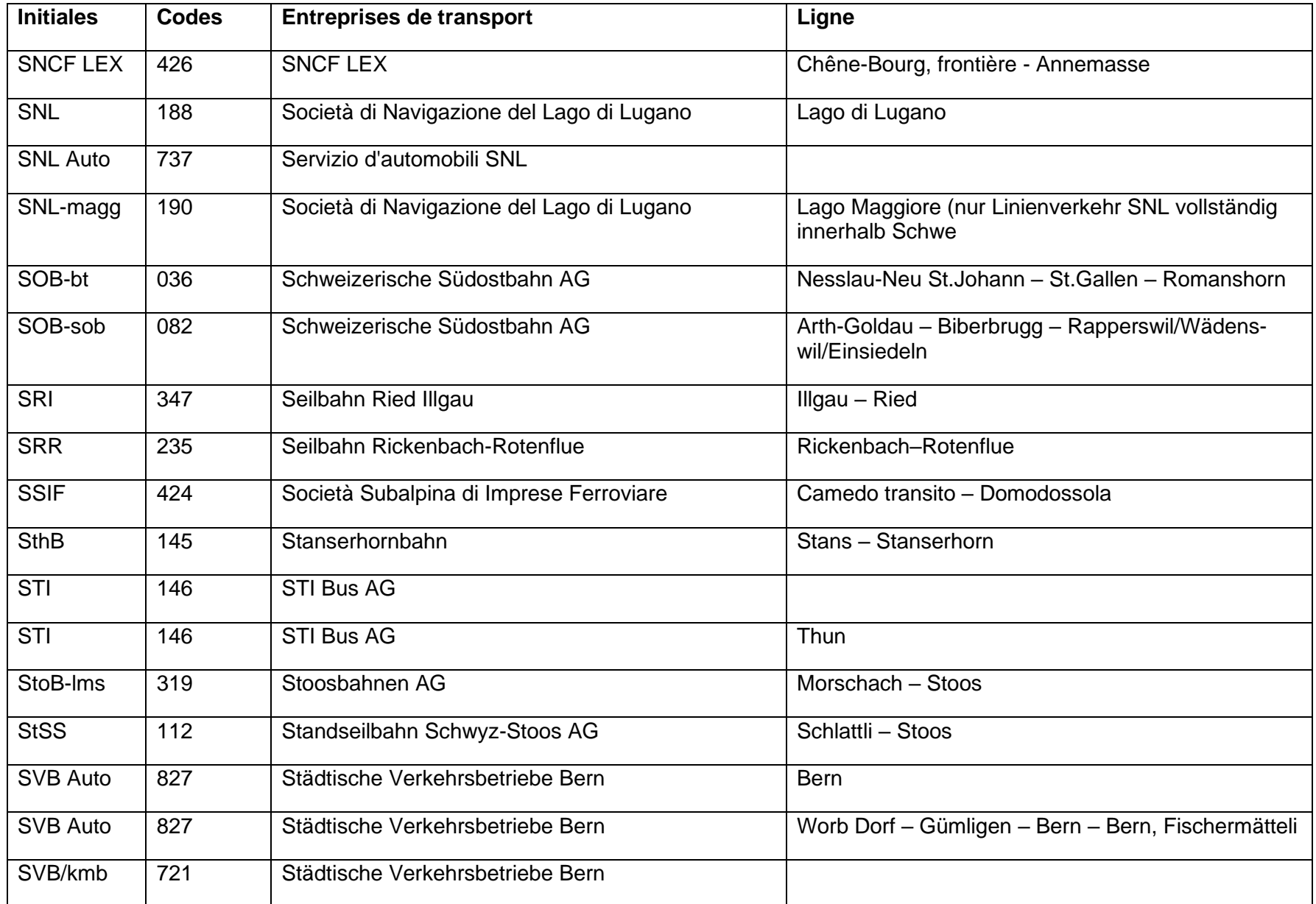

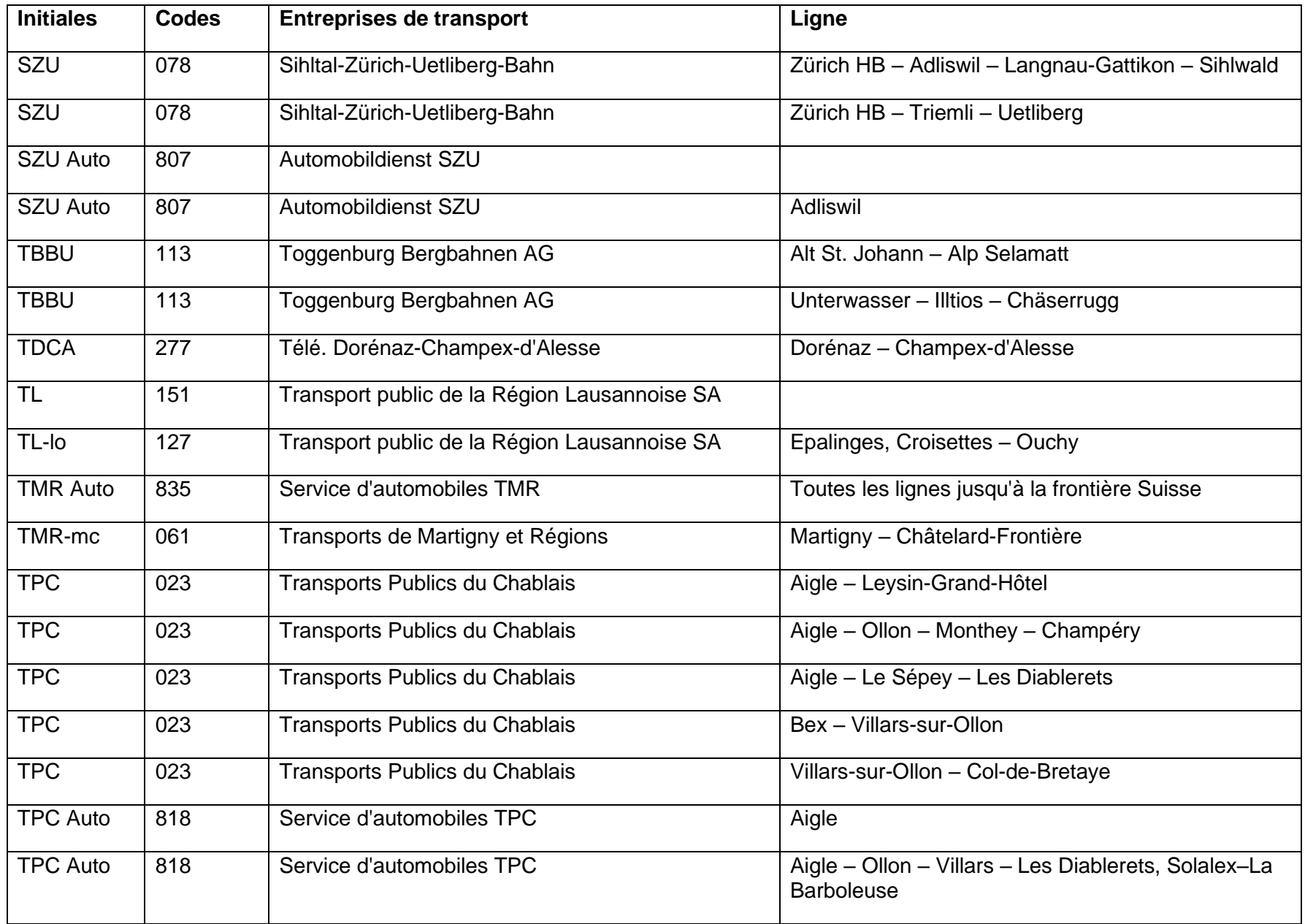

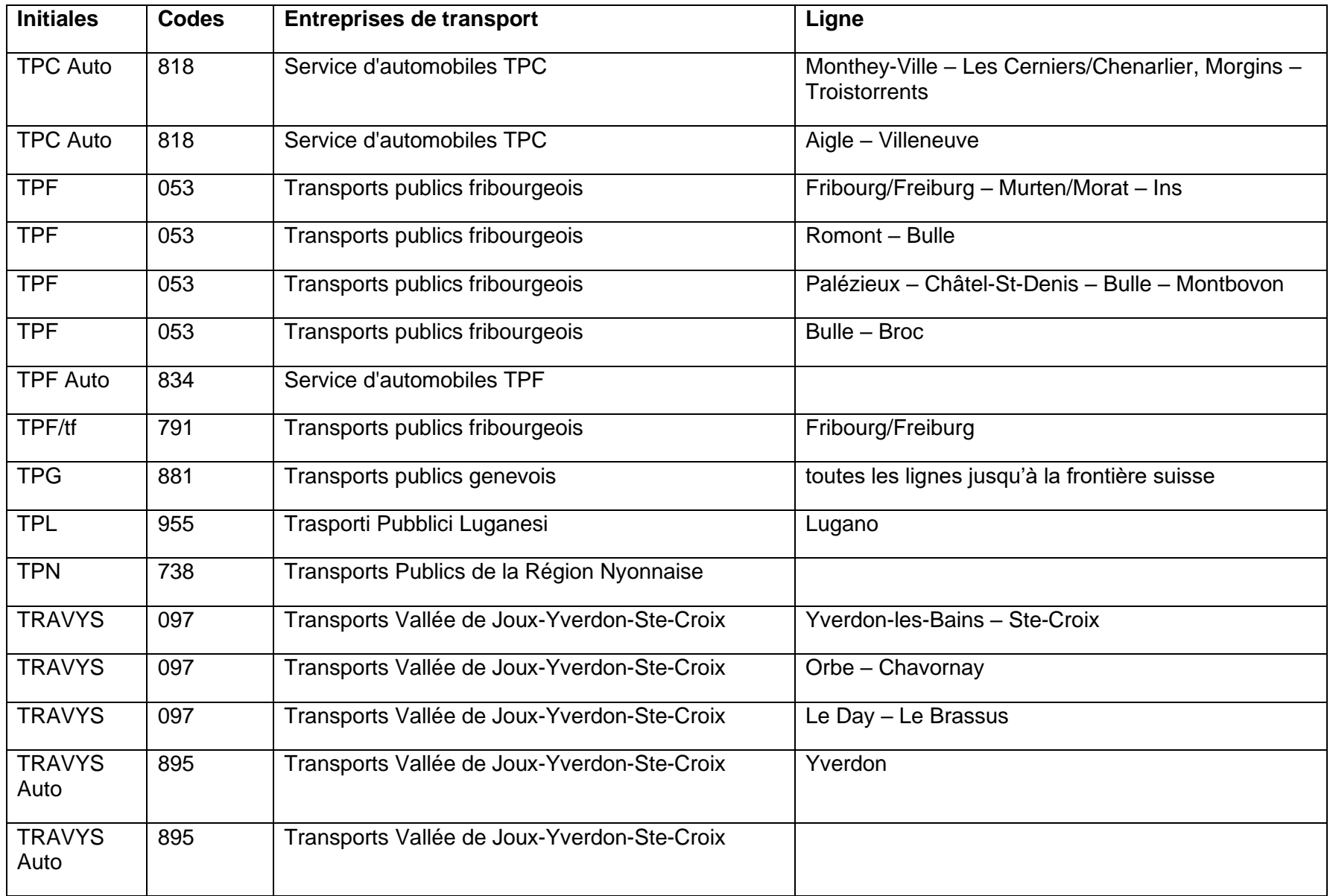

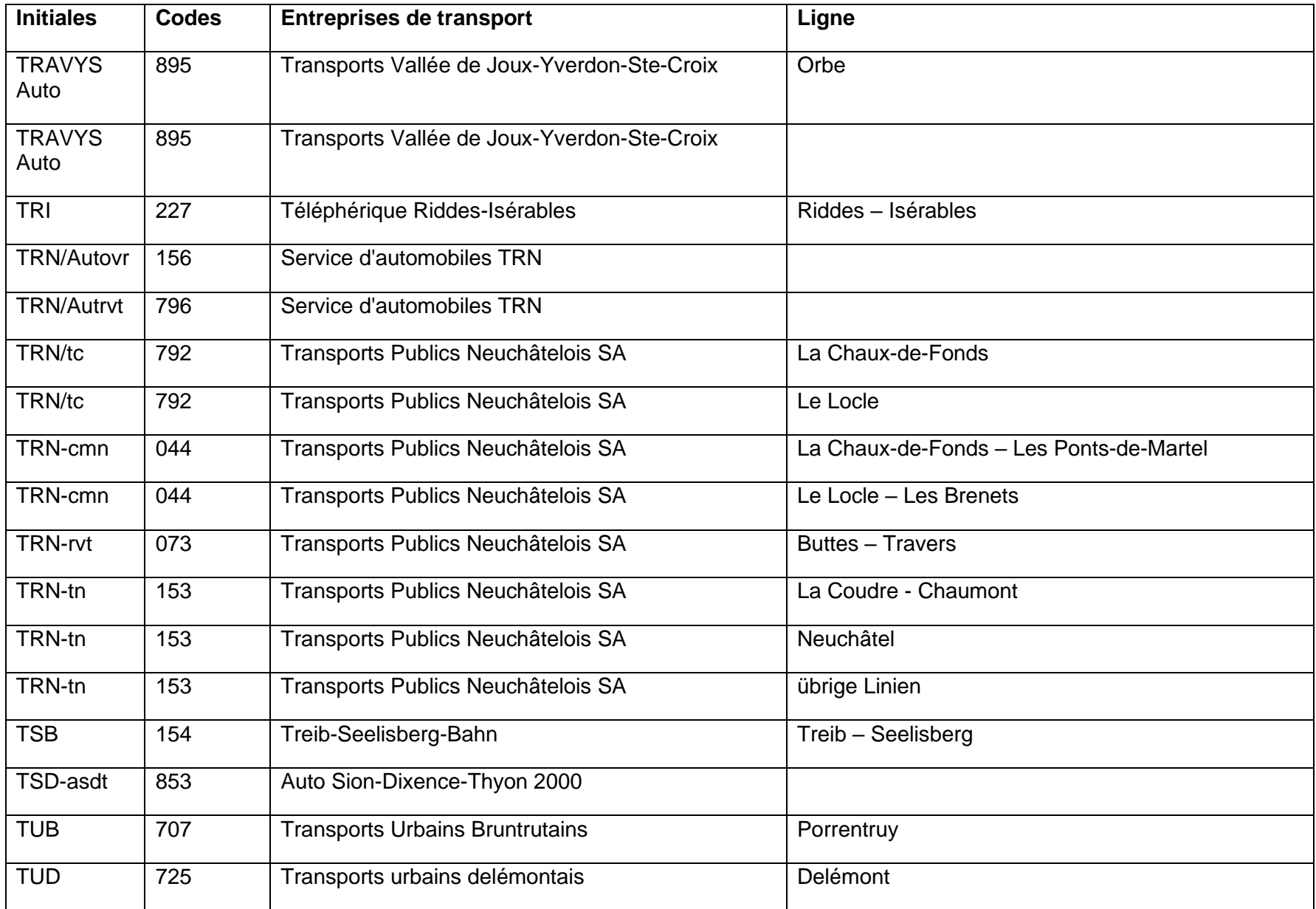

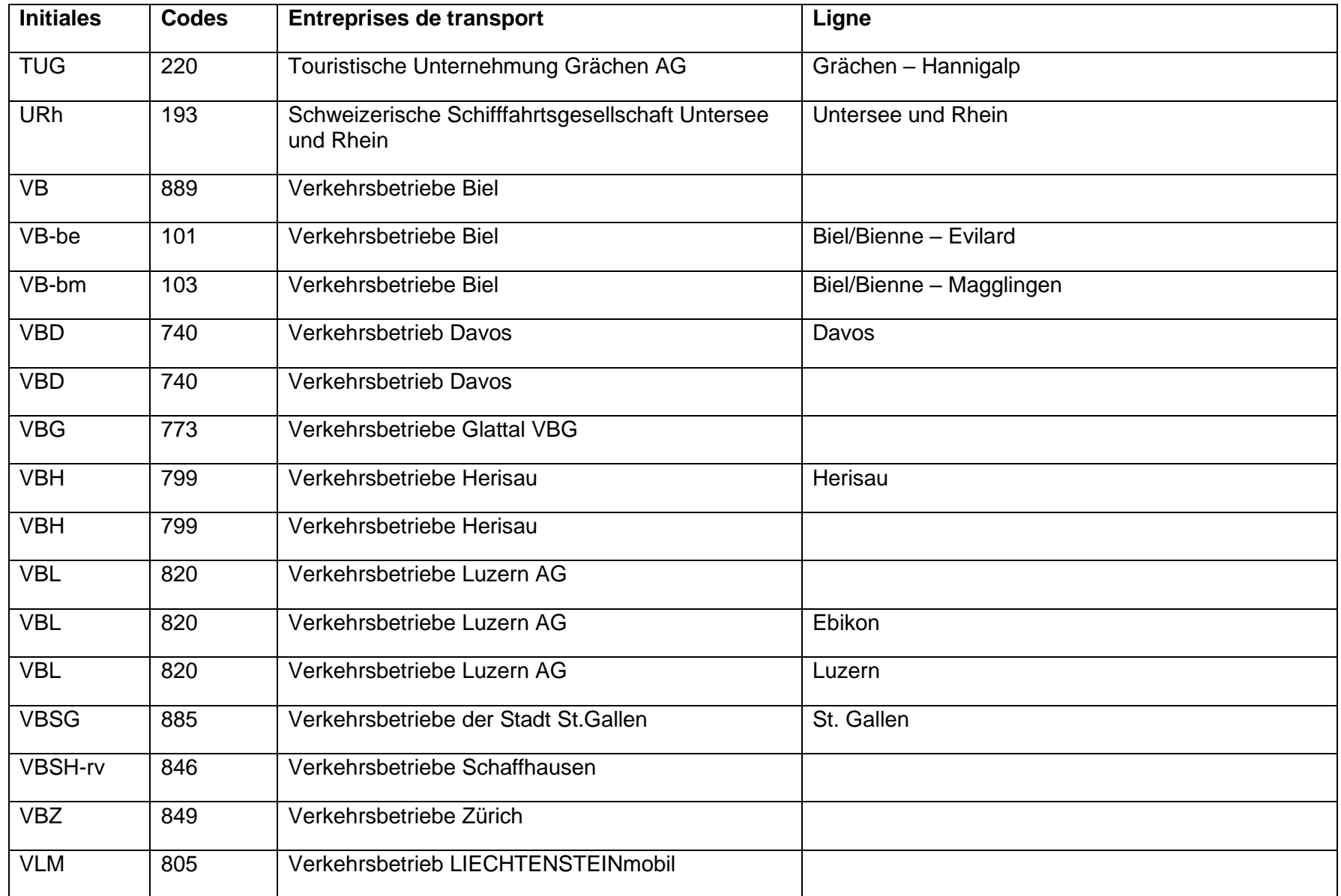

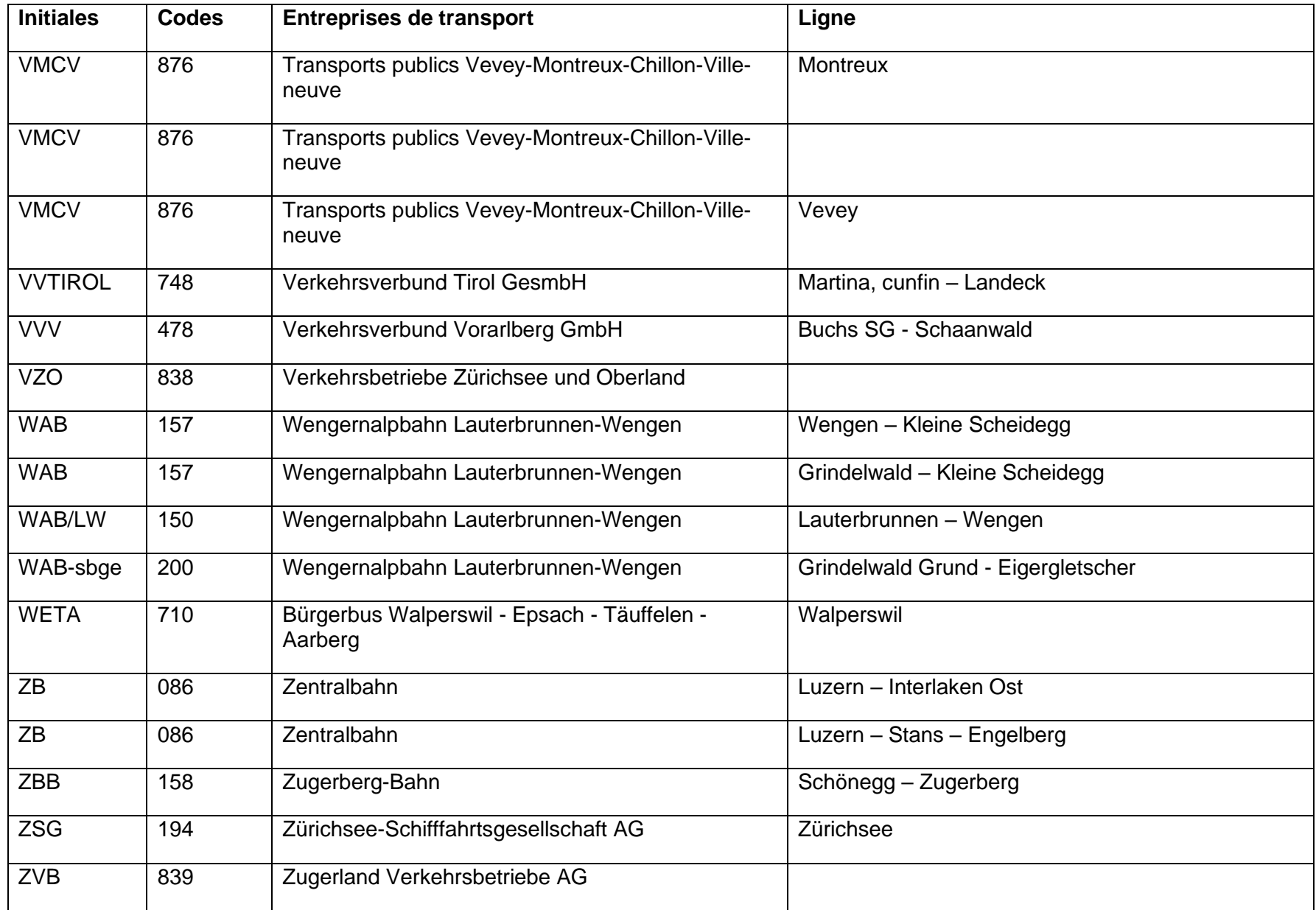

# <span id="page-28-0"></span>**2 Dispositions générales**

### <span id="page-28-1"></span>**2.1 Sortes de titres de transport**

- $2.1.1$ Les titres de transport de 1<sup>re</sup> et de 2<sup>e</sup> classe suivants sont délivrés aux conditions du tarif normal:
	- billets pour un voyage de simple course
	- billets pour un voyage d'aller et retour
	- billets pour un voyage circulaire (billets circulaires). Sont à considérer comme voyages circulaires:
		- o des circuits sans interruption par des parcours de chemins de fer, de bateaux et d'automobiles des entreprises participantes
		- o voyages circulaires interrompus pour lesquels un ou plusieurs trajets doivent être effectuées à pied, à skis ou avec d'autres moyens de transport
	- cartes pour 2 courses
	- billets de supplément pour changements de parcours
	- billets de supplément pour surclassement de simple course
	- cartes de supplément pour six surclassements de simple course (cartes pour surclassement)
- $2.1.2$ L'émission a lieu sous la forme de:
	- billets imprimés, délivrés par les terminaux de vente
	- billets délivrés par les distributeurs automatiques de billets
	- billets partiellement préimprimés et complétés à la main (billets semi-passe-partout) pour des relations internes d'une entreprise de transport
	- billets établis à la main (billets passe-partout)
	- billets du personnel des trains

#### $2.1.3$ **Indication «aller-retour»**

Les titres de transport donnant droit à une course aller-retour sont munis du symbole

Les titres de transport donnant droit à une simple course sont munis du sym-

Е bole

Dans les communautés, l'indication est utilisée en l'absence d'une validité «espace/temps».

- $2.1.4$ Conditionnée par la nécessité de l'oblitération, l'émission des cartes de supplément pour six surclassements de simple course (cartes pour surclassement) est limitée aux parcours des entreprises de transport participant au tarif des cartes multicourses (652).
- $2.1.5$ Les cartes pour 2 courses et les cartes de complément pour six surclassements ne peuvent être émises que par les appareils de vente électroniques.
- $2.1.6$ Pour des raisons techniques inhérentes au contrôle, les titres de transport ne peuvent pas être plastifiés ni recouverts d'un papier transparent.

Les cartes à oblitérer doivent être compostées à un oblitérateur avant le départ de la course. S'il n'y a pas d'oblitérateur, le jour de validité doit être inscrit au stylo (à l'encre ineffaçable) dans un champ libre, de bas en haut. Si des oblitérateurs sont disponibles, l'inscription manuscrite n'est pas autorisée.

 $2.1.7$ Sur les courses avec personnel de contrôle, avec vente, le personnel de contrôle prélève une taxe conformément au chiffre [12.1](#page-68-1) s'agissant des offres sur les cartes à oblitérer pour lesquelles il n'est pas permis d'effectuer d'inscription à la main.

### <span id="page-29-0"></span>**2.2 Formation des prix**

#### <span id="page-29-1"></span> $2.2.1$ **Généralités**

- 2.2.1.1 Les titres de transport sont émis aux prix valables le premier jour de validité. Ils peuvent être délivrés au plus tôt deux mois avant le début de leur durée de validité.
- 2.2.1.2 Certaines entreprises de transport proposent des prix différents en fonction de la saison.
- 2.2.1.3 Les prix sont formés de la manière suivante:
	- En service interne et en service direct entre des entreprises de transport qui appliquent le barème des prix du tarif normal (entreprises de transport additionnant les kilomètres) en déterminant les kilomètres de tarif pour la distance totale et en tirant le prix correspondant du barème des prix du tarif normal.
	- Lorsque les deux gares sont reprises dans des triangles différents: déterminer les distances dans les triangles et additionner les distances partielles ainsi obtenues. En ce qui concerne la formation des distances pour des relations grevées de suppléments de distances, il y a lieu de porter en compte les distances majorées. L'addition de distances partielles afin d'obtenir une distance inférieure à la distance indiquée pour la totalité du parcours n'est pas permise. Lors du passage d'un parcours à un autre, la distance doit être calculée par chaque gare de bifurcation empruntée par le voyageur.

Exceptions voir: Validité des titres de transports par d'autres itinéraires. L'addition des distances ne peut toutefois pas être faite à une gare intermédiaire d'un parcours facultatif fixe.

- En service direct entre des entreprises de transport additionnant les kilomètres et des entreprises de transport appliquant l'addition des prix (entreprises de transport additionnant les prix) en déterminant le prix pour la distance totale des entreprises de transport additionnant les kilomètres et en y ajoutant les prix correspondants de chaque entreprise de transport additionnant les prix selon T604.
- En service direct entre des entreprises de transport additionnant les prix, en additionnant les prix de chaque entreprise de transport.
- Pour les parcours courts, les entreprises de transport et les communautés fixent un prix minimum.
- 2.2.1.4 Le «billet pour un voyage de simple course» est valable pour un voyage au départ de la station de départ par l'itinéraire usuel jusqu' à la gare de destination, l'orientation géographique du voyage doit conduire en direction de la gare de destination.
- 2.2.1.5 Le «billet pour un voyage d'aller et retour» est valable pour un voyage de la gare de départ par un itinéraire usuel jusqu'à la gare de destination et pour un voyage de retour par le même itinéraire .
- 2.2.1.6 Dans les deux cas suivants, il s'agit obligatoirement selon le cas d'acheter deux billets de simple course, un billet pour un voyage d'aller et retour (billet aller et retour) ou un billet pour voyage circulaire (billet circulaire):
	- lorsque la gare de départ ou une gare intermédiaire est «touchée» une deuxième fois avant la fin du voyage
	- lorsque pour un voyage vers une gare de destination qui pourrait être atteinte par un itinéraire plus direct, il est demandé un itinéraire avec un changement du sens obligatoire en retour vers la gare de départ (aussi par un autre itinéraire).
- 2.2.1.7 Est considérée «touchée» une gare de départ, de destination ou intermédiaire, lorsque l'itinéraire conduit par cette gare; même lorsque selon l'horaire il n'est pas prévu d'arrêt ou que cette station se trouve sur un autre itinéraire d'un parcours facultatif ou commun.
- 2.2.1.8 La possibilité de toucher au maximum deux fois une gare de départ, de destination ou intermédiaire lors d'un voyage n'est autorisée que si le point de destination peut être atteint plus rapidement en passant par le prochain point d'arrêt du train direct ou si l'orientation géographique du voyage n'est pas modifiée.
- 2.2.1.9 Exemples:
	- Un billet pour un voyage de simple course de Zurich à Zollikofen via Berne est autorisé. Zollikofen est une gare intermédiaire du parcours Zurich - Berne, Berne est la prochaine gare d'arrêt du train direct, les gares intermédiaires ne sont touchées qu'une deuxième fois et la gare de destination peut être atteinte plus rapidement.
	- Un billet pour un voyage de simple course de Lucerne à Coire est autorisé. Zurich est le prochain point d'arrêt du train direct, les gares intermédiaires de Thalwil à Zurich ne sont touchées qu'une deuxième fois et la gare de destination peut être atteinte plus rapidement.
	- Un billet pour un voyage de simple course de Genève à Zürich via Bâle est autorisé. Le parcours Olten - Bâle est touché deux fois sur la base du parcours facultatif, mais l'orientation géographique du voyage n'est pas modifiée.

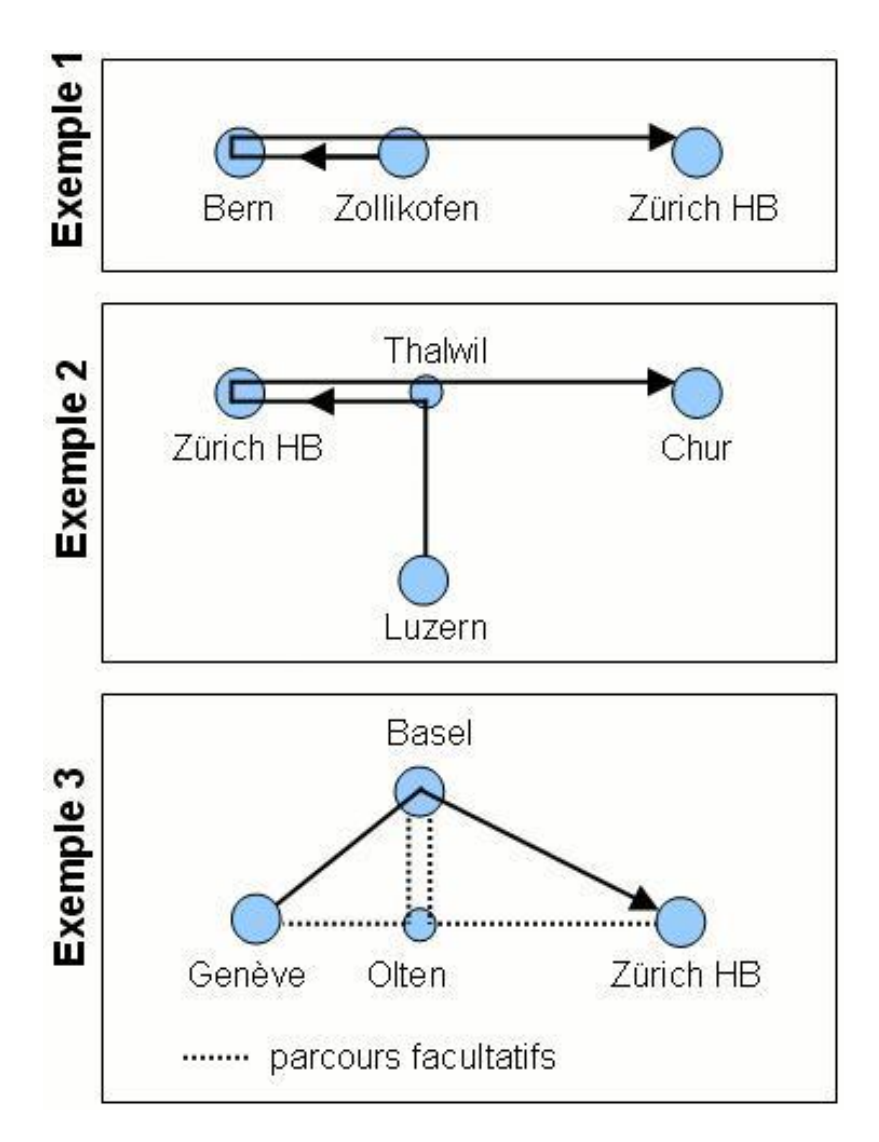

### <span id="page-31-0"></span>**2.3 Billets circulaires - formation des prix**

- $2.3.1$ Les billets circulaires sont calculés selon les principes suivants:
	- La distance totale est calculée sur la base du système de relations «Suisse», tant pour les voyages circulaires continus que pour ceux qui sont interrompus.
	- Le cas échéant, les distances des courses d'aller et de retour incluses doivent être comptées à double.
	- La distance totale est divisée par deux.
	- Les prix des billets de parcours d'aller et de retour est calculé selon le tarif normal sur le base de la moitié de la distance totale.
- $2.3.2$ Pour les parcours d'entreprises de transport additionnant les prix selon tarif 604:

Variante 1 (règle générale):

- La distance totale des kilomètres tarifaires par troncon est calculée selon le système de relations «Suisse».
- Les distances des courses d'aller et de retour incluses doivent être calculées à double.
- La distance totale des kilomètres tarifaires par tronçon est divisée par deux.
- Le prix des billets de parcours d'aller et de retour est calculé selon le schéma de prix ad hoc de l'entreprise de transport concernée, sur la base de la moitié de la distance totale des kilomètres tarifaires par tronçon.

Variante 2:

- La distance totale des kilomètres tarifaires par tronçon est calculée selon le système de relations «Suisse».
- Le prix est calculé selon le nombre total des kilomètres tarifaires.
- $2.3.3$ En service direct entre des entreprises de transport additionnant les kilomètres et des entreprises de transport additionnant les prix, il faut additionner les prix.
- $2.3.4$ Les services qui émettent encore des billets PP se renseignent toujours sur leurs prix auprès du point de vente avec un système électronique le plus proche.
- $2.3.5$ Dans certains cas, deux billets pour un voyage de simple course peuvent être plus avantageux.

### <span id="page-32-0"></span>**2.4 Taxe sur la valeur ajoutée**

 $241$ Les prix comprennent la TVA au taux normal.

### <span id="page-32-1"></span>**2.5 Billets à prix réduit**

- $2.5.1$ Par billets à «prix réduit», on entend ci-après les billets avec une réduction de 50 % sur le prix entier. Pour les billets à prix réduit, on calcule d'abord le prix entier puis on le divise par deux. On n'arrondit pas au franc ou centime inférieur.
- $252$ Pour les parcours courts, les entreprises de transport et communautés peuvent fixer un prix minimum. Celui-ci ne correspond pas à une réduction de 50 % sur le prix entier.
- $2.5.3$ Un billet à prix entier peut être délivré pour deux personnes voyageant ensemble et ayant droit au transport à prix réduit.
- 2.5.4 Le prix de transport minimum pour billets réduits doit être perçu pour chaque personne (émission de deux billets).
- 2.5.5 Auprès des entreprises de transport non indiquées au chiffre [1](#page-8-0) (Champ d'application), le prix des billets à prix réduit correspond à celui pour les enfants, conformément au tarif interne en vigueur.

### <span id="page-32-2"></span>**2.6 Cartes pour deux courses**

 $2.6.1$ Les cartes pour 2 courses doivent être utilisées comme des billets de parcours aller-retour. Les prix sont calculés de la même manière que ceux des billets de parcours d'aller et retour. Les cartes pour 2 courses (article 52018) sont émises pour n'importe quel parcours.

- $2.6.2$ La date de l'aller est imprimée. Le jour du retour, la carte pour 2 courses doit être compostée avant le début du voyage. Le retour doit avoir lieu au plus tard un an après la date d'émission de la carte.
- $2.6.3$ Si le voyage débute dans une gare sans oblitérateur, le voyageur doit inscrire manuellement la date du jour dans le champ prévu à cet effet.

### <span id="page-33-0"></span>**2.7 Parcours partiels sans première classe**

- $2.7.1$ Lorsqu'un billet de 1re classe est demandé pour une relation pour laquelle les trains ne conduisent, sur certains parcours partiels, que des voitures de 2e classe, il y a lieu de délivrer un billet pour la 1re classe en ne portant cependant en compte, pour le parcours respectif, que le prix de la 2e classe.
- $2.7.2$ Les prix doivent être calculés de la manière suivante:
	- Relations par des entreprises de transport additionnant les kilomètres: Il y a lieu tout d'abord de calculer, pour la totalité du parcours le prix de 2e classe. Pour les parcours partiels sur lesquels des trains conduisent des voitures de 1re classe, il y a lieu de déterminer la différence des prix entre les deux classes. Les deux montants ainsi obtenus, qui ne doivent pas être arrondis, forment le prix à percevoir. Lorsque sur plusieurs parcours partiels les trains ne conduisent que des voitures de 2e classe, la différence de prix entre les deux classes est déterminée sur la base de la distance totale de 1re classe.
- 273 Ce mode calcul ne doit être appliqué que s'il en résulte un prix de transport meilleur marché que le prix de transport de 1re classe calculé pour la totalité du parcours.
	- Relations par des entreprises de transport additionnant les prix: Lorsque des entreprises de transport additionnant les prix ne conduisent pas de trains avec voitures de 1re classe, il y a lieu tout d'abord de calculer le prix de la 1re classe pour les entreprises de transport additionnant les km puis d'ajouter les prix pour les autres parcours.

### <span id="page-33-1"></span>**2.8 Surclassement**

- $2.8.1$ Si le voyageur utilise la 1re classe dans un sens seulement (simple course), il doit payer la différence entre les prix de simple course des deux classes. S'il envisage d'utiliser la 1re classe dans les deux sens (aller et retour), il doit payer la différence entre les prix d'aller et retour des deux classes pour le parcours entrant en considération.
- $2.8.2$ En lieu et place de billets de surclassement isolés, une carte pour 6 surclassements de simple course peut être délivrée au prix entier et à prix réduit. Elle peut être utilisée en corrélation avec n'importe quel titre de transport. En principe, le prix correspond à la différence entre les prix de simple course des deux classes. Avec l'appareil de vente électronique, le prix est désormais dérivé du tarif 601 1re classe, au moyen d'un coefficient fixe.
- 2.8.3 Pour deux ayants droit au prix réduit voyageant ensemble, il est possible d'émettre un surclassement au prix entier.
- $2.8.4$ Si le prix minimum de transport s'applique pour des billets à prix réduit, on émettra un surclassement séparé pour chaque voyageur (émission de deux billets).

### <span id="page-34-0"></span>**2.9 Durée de validité**

#### <span id="page-34-1"></span> $2.9.1$ **Fixation de la durée de validité**

2.9.1.1 La durée de validité est fixée en fonction des **distances tarifaires** déterminantes pour la formation du prix comme suit:

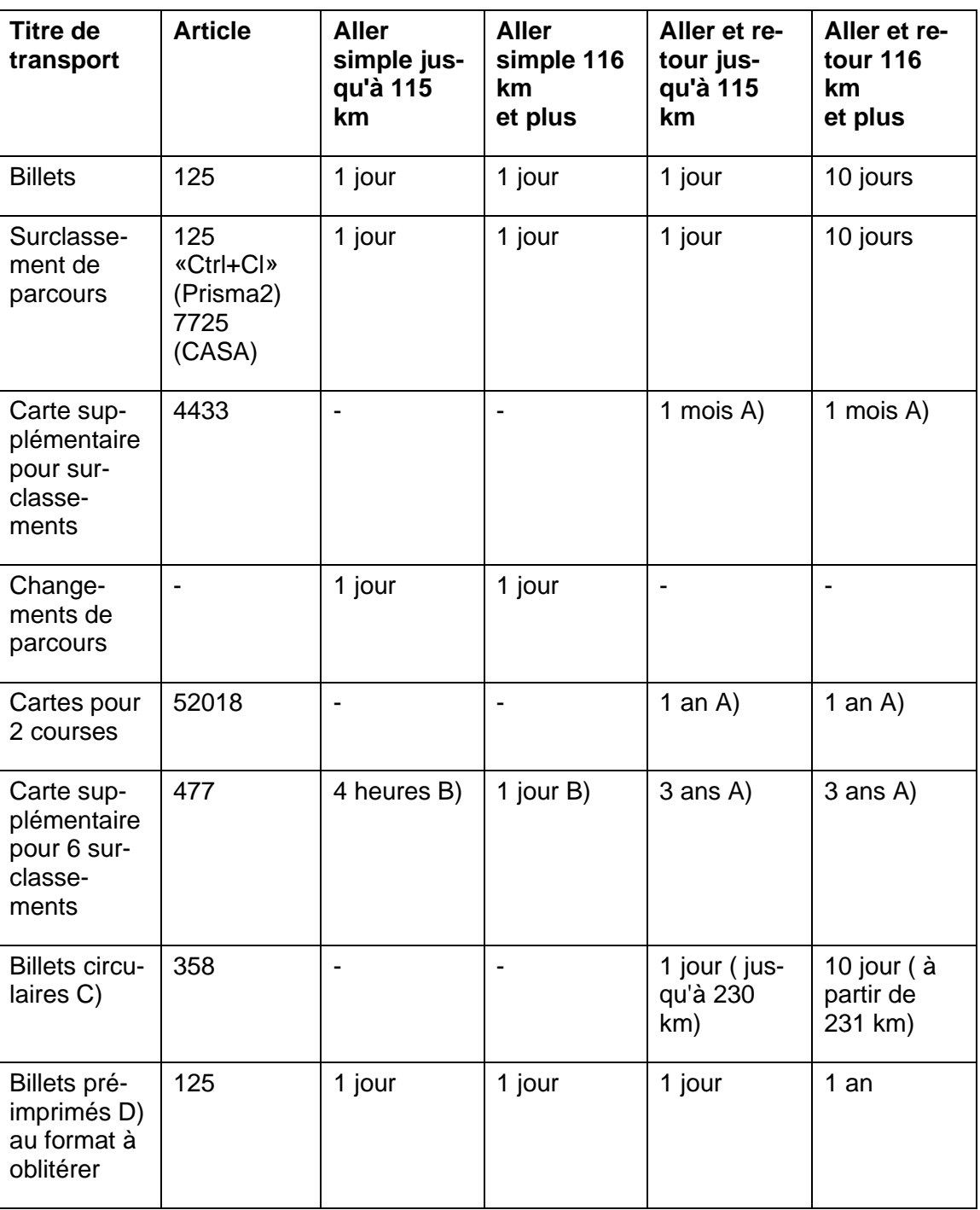

A) Pendant cette validité, la case isolée pour une course aller ou retour n'est valable que le jour de l'oblitération.

B) Validité des cases isolées à partir du moment de l'oblitération.

C) La durée de validité des billets circulaires est fixée en fonction des distances totales. Les bureaux d'émission qui délivrent encore des billets PP se renseignent en cas de doute sur les durées de validité auprès de la gare la plus proche dotée d'un système de vente électronique.

D) La date d'échéance correspond toujours au dernier jour du mois précédent l'impression du billet (Service des billets CFF) + 1 an

#### <span id="page-35-0"></span> $2.9.2$ **Commencement et fin de la durée de validité**

2.9.2.1 Pour les titres de transport d'une durée de validité d'un ou de plusieurs mois, le dernier jour de validité coïncide :

> avec le quantième qui, dans le dernier mois de validité, précède le premier jour de validité; avec le dernier quantième d'un mois, lorsque la durée de validité commence à courir le premier jour d'un mois.

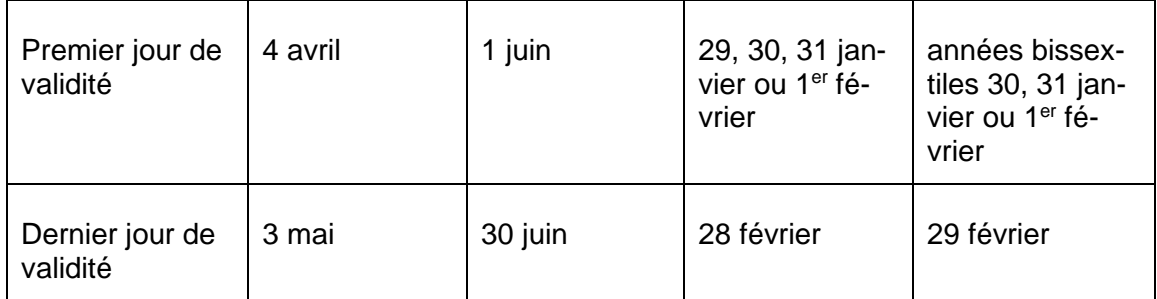

Exemple pour un titre de transport valable 1 mois:

- 2.9.2.2 Le jour de validité compte comme jour entier pour le calcul de la durée de validité. Celleci commence à 00h00 et expire le lendemain à 5h00. Le titre de transport est valable jusqu'au dernier arrêt qui, selon l'horaire, peut être quitté ou franchi avant l'expiration de la durée de validité. Pour les titres de transport avec une validité de plusieurs jours, la durée de validité expire le lendemain du dernier jour de validité à 5h00.
- 2.9.2.3 Si le voyage est commencé la veille du premier jour de validité dans un train qui, selon l'horaire, part avant minuit, le titre de transport n'est valable que depuis la première gare intermédiaire qui, selon l'horaire, est quittée ou franchie au plus tôt à minuit. Jusqu'à cette gare, le voyageur doit être traité comme voyageur sans titre de transport valable.

#### <span id="page-35-1"></span> $2.9.3$ **Format de la validité**

2.9.3.1 valable: jj.mm.aaaa, hh:mm – jj.mm.aaaa, hh:mm

Le début de la durée de validité est réglementé comme suit:

- Lorsque le titre de transport est acheté en prévente au moyen de l'interrogation d'itinéraire, la validité commence à minuit (00:00h) du premier jour de validité ou à l'heure indiquée pour les titres de transport valables moins d'une journée.
- Lorsque le titre de transport est acheté le jour de sa validité au moyen de l'interrogation d'itinéraire, la validité commence au moment de l'achat.
- Lorsque le titre de transport est acheté en prévente ou avant le premier départ de l'itinéraire choisi selon l'horaire, la validité commence seulement au premier départ sur la chaîne de transport.

Exemple 1: billet individuel du SDN valable 1 jour (heure d'achat: 8h46)

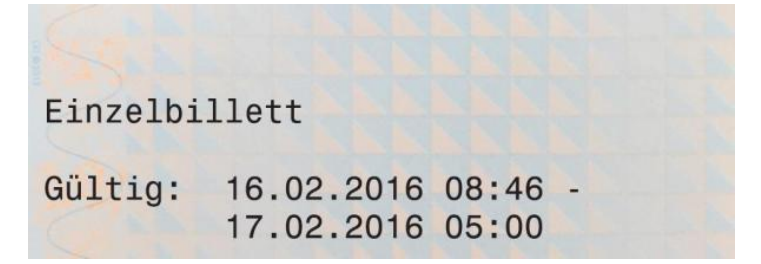

Exemple 2: billet individuel Z-Pass valable 2 heures (heure d'achat: 16h25)

Tarifverbund Z-Pass Einzelbillett Gültig: 15.02.2016 16:25 -15.02.2016 18:25

#### <span id="page-36-0"></span>294 **Utilisation de titres de transport en dehors de la durée de validité**

2.9.4.1 Si un voyageur a utilisé son titre de transport à tort avant ou après sa durée de validité, il doit payer les suppléments selon T600, ch. 12 pour les courses effectuées.

### <span id="page-36-1"></span>**2.10 Arrêt en cours de route**

 $2.10.1$ Pendant la durée de validité d'un billet, le voyage peut être effectué à volonté et être interrompu sans formalité.

### <span id="page-36-2"></span>**2.11 Carte de base**

#### <span id="page-36-3"></span> $2.11.1$ **Généralités**

- 2.11.1.1 Les abonnements personnels imprimés sur du papier sécurisé TP sont valables exclusivement avec la carte de base correspondante.
- 2.11.1.2 Lorsque le client ou la cliente ne possède pas de carte de base, il/elle doit remettre une photo passeport récente et de bonne qualité (couleurs ou noir/blanc) pour l'émission d'une carte de base. Il doit en outre présenter une pièce d'identité officielle avec photo et date de naissance (passeport, carte d'identité, permis de conduire, etc.). Des copies de pièces d'identité officielles sont acceptées exclusivement pour la vente à distance.

#### <span id="page-37-0"></span> $2.11.2$ **Émission**

2.11.2.1 La carte de base doit être complétée par les données suivantes:

Recto:

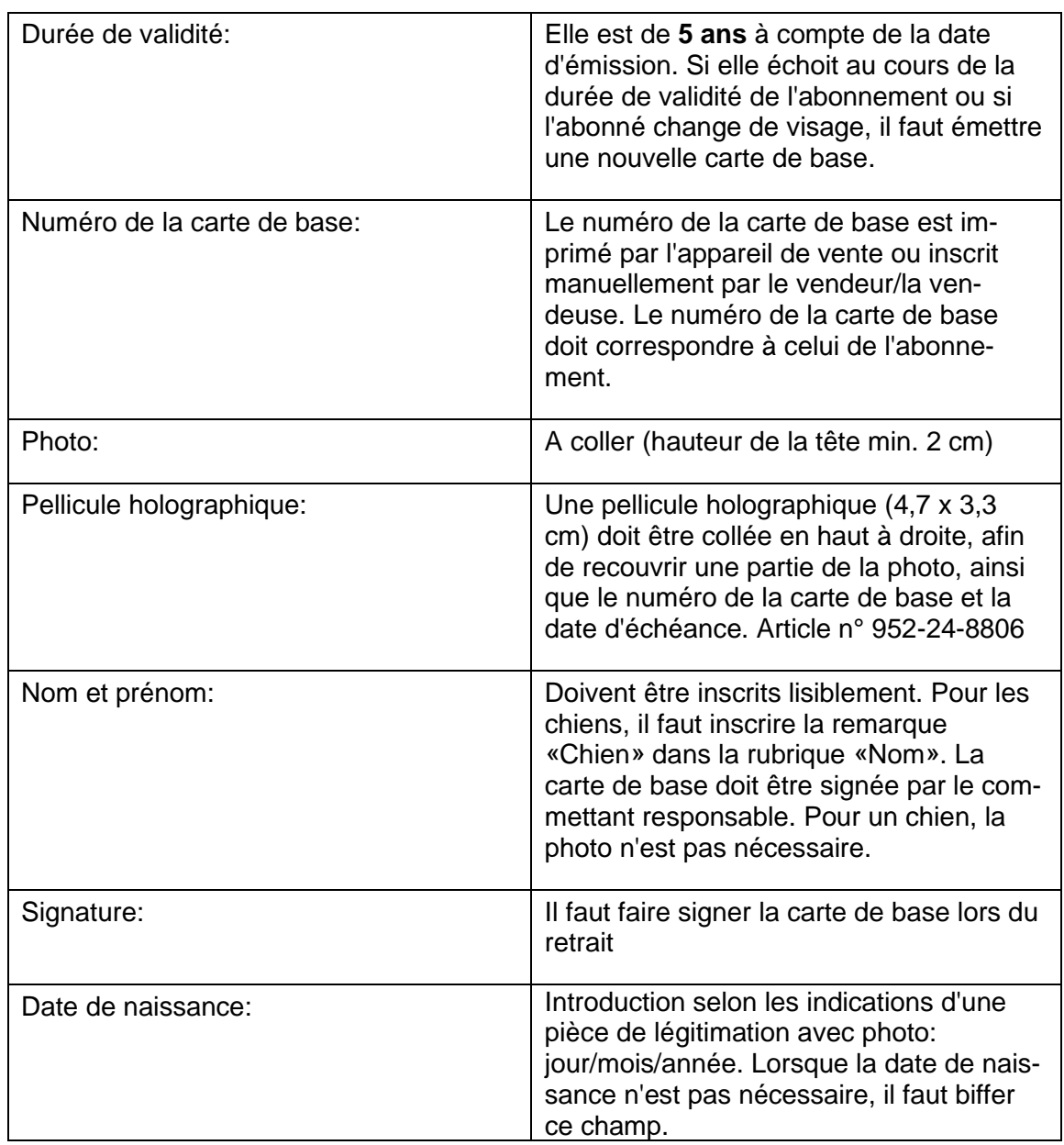

Verso:

Introduire l'adresse et le numéro de téléphone (du client/de la cliente). Timbre à date du bureau d'émission.

2.11.2.2 Un abonnement personnel sur support plastique avec numéro de carte de base peut être utilisé comme carte de base, pour autant qu'il soit encore valable au moment de l'achat de l'abonnement et le premier jour de validité de l'abonnement. Si la carte porte la date de naissance du titulaire, elle peut servir de preuve de l'âge (p. ex. pour un abonnement Junior). Les abonnements transitoires ne peuvent pas être utilisés comme carte de base.

2.11.2.3 Les cartes de base suivantes sont émises par un système de vente électronique:

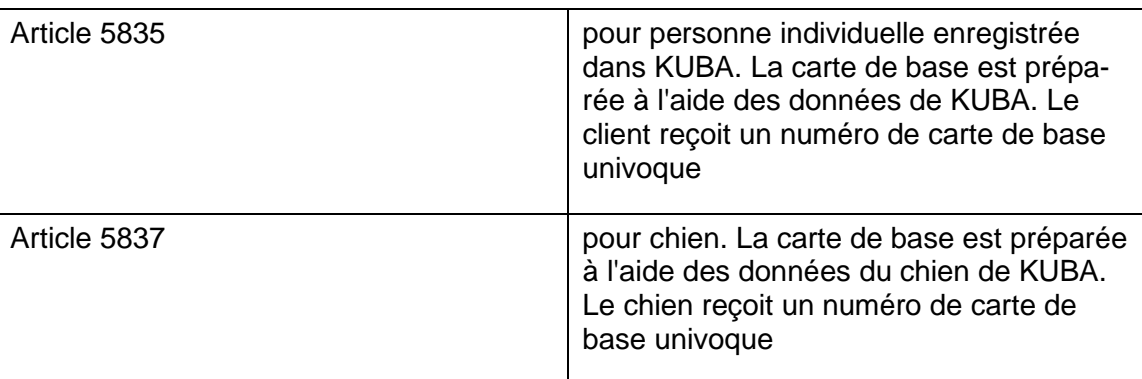

2.11.2.4 Les bureaux d'émission sans appareil de vente électronique utilisent les cartes de base préimprimées (article n° 952-24-8804) ou émettent la carte de base à l'aide d'autres appareils électroniques.

#### <span id="page-38-0"></span> $2.11.3$ **Remplacement**

- 2.11.3.1 Les abonnements endommagés, ainsi que les cartes de base modifiées ou complétées sans intention frauduleuse (par ex. notes, dessins) doivent être remplacés. Les cartes de base retirées doivent être envoyées chaque mois à la Centrale Vente des CFF.
- 2.11.3.2 En cas de changement de nom, la même procédure s'applique. En cas de changement d'adresse, une nouvelle carte de base peut être établie à la demande du client.

# <span id="page-39-0"></span>**3 Émission**

### <span id="page-39-1"></span>**3.1 Généralités**

#### <span id="page-39-2"></span> $3.1.1$ **Représentation**

3.1.1.1 En service direct, l'entreprise de transport qui exécute le contrat de transport agit formellement aussi au nom des autres entreprises participant à l'itinéraire de transport (art. 11, alinéa 1 de la loi fédérale régissant la taxe sur la valeur ajoutée).

#### <span id="page-39-3"></span> $3.1.2$ **Émission des titres de transport**

- 3.1.2.1 Les billets sont délivrés:
	- pendant les heures d'ouverture aux points de vente des entreprises de transport,
	- par des distributeurs,
	- dans les trains, pour autant que cela ne soit pas exclu par le tarif,
	- par des tiers habilités par les entreprises de transport, ou
	- par d'autres canaux de distribution offerts par les entreprises de transport (p. ex. Call-Center, Online Shops, tél. mobile, etc.)

#### <span id="page-39-4"></span> $3.1.3$ **Relations**

- 3.1.3.1 Des billets ne sont émis que pour des parcours des entreprises de transport mentionnées au chiffre [1.](#page-8-0)
- 3.1.3.2 Des billets de parcours de simple course et d'aller et retour à destination fixe ainsi que des billets de changement de parcours et de surclassement peuvent aussi être émis pour le sens inverse. Dans ce cas, le bureau d'émission doit apposer le timbre «vice versa - umgekehrt» sur le billet.

#### <span id="page-39-5"></span> $3.1.4$ **Itinéraire**

- 3.1.4.1 Les prescriptions d'itinéraires émises par NOVA s'appliquent.
- 3.1.4.2 Les titres de transport autorisent le voyage sur l'itinéraire indiqué sur ceux-ci. Si les titres de transport ne portent aucune indication d'itinéraire, ils sont valables uniquement en train sur la plus courte distance entre la station de départ et celle d'arrivée.
- 3.1.4.3 Si le titre de transport indique plusieurs itinéraires, le voyageur peut décider de l'itinéraire qu'il emprunte parmi les itinéraires proposés. Il est interdit de passer d'un itinéraire initialement choisi à un autre. Les prescriptions concernant le transport des voyageurs sur des parcours communs (605) s'appliquent pour les titres de transport valables sur des tronçons à choix de différentes entreprises de transport.
- 3.1.4.4 Si un titre de transport est employé sur un autre itinéraire que celui indiqué sur celui-là, il peut être adapté selon le tarif sur le changement de parcours (601.6).
- 3.1.4.5 Avec un billet circulaire, l'itinéraire peut être parcouru dans un sens ou dans l'autre; une fois ce sens choisi, il est interdit de partir dans l'autre direction.

#### <span id="page-40-0"></span> $3.1.5$ **Titres de transport de raccordement pour titres de transport du trafic national selon le tarif 601**

- 3.1.5.1 Il n'est pas permis de délivrer des billets complémentaires et des billets de changement de parcours pour obtenir un prix inférieur au prix d'un billet pour le parcours entier.
- 3.1.5.2 Les points de vente desservis par du personnel ainsi que le personnel dans les trains émettent en principe des billets du trafic national selon le tarif 601/650/652 comme titres de transport de raccordement pour les titres de transport du trafic national selon le T601/650/652 dont la gare de destination ou de départ se situe dans une communauté intégrale.
- 3.1.5.3 Exemple:

Voyage Coire - Thalwil en Eurocity. Le voyageur décide, dans le train, de prolonger le voyage jusqu'à Zürich HB. Il y a lieu d'émettre un titre de transport de raccordement Thalwil - Zürich HB selon le tarif 601/650/652.

- 3.1.5.4 En sus des abonnements de parcours selon T650, tous les titres de transport de raccordement sont valables dans toutes les catégories de trains, sauf les abonnements communautaires.
- 3.1.5.5 Les dispositions particulières selon chiffre [8.3](#page-60-4) sont applicables pour l'émission de titres de transport de raccordement pour titres de transport de communautés tarifaires.
- 3.1.5.6 Si un billet complémentaire est demandé à la gare de départ en corrélation avec un billet de parcours non encore utilisé, il y a lieu d'échanger le billet original contre un billet valable pour le parcours entier.

#### <span id="page-40-1"></span> $3.1.6$ **Billets circulaires**

- 3.1.6.1 Des billets circulaires sont émis pour n'importe quel voyage circulaire. Chaque billet circulaire doit ramener à la gare de départ, qui ne doit cependant pas être touchée avant la fin du voyage.
- 3.1.6.2 Peuvent être inclus dans un billet circulaire que des parcours se rapportant à un seul et même voyage. Pour les billets circulaires deux parcours d'aller et retour en antenne au maximum peuvent y être incorporés.

#### <span id="page-40-2"></span> $3.1.7$ **Cartes de crédit**

3.1.7.1 Les titres de transport achetés avec une carte de crédit (American Express, Diners Club, Eurocard / Mastercard et Visa) doivent être annotés. Si possible, les titres de transport doivent être annotés (impression «CRE») avant l'émission avec l'appareil de vente électronique. Si la description de la carte n'a pas été faite avec l'appareil de vente électronique, il y a lieu d'apporter le timbre «CRE» à la main sur le titre de transport.

#### <span id="page-40-3"></span> $3.1.8$ **Corrections**

3.1.8.1 Les billets portant des corrections ne sont pas valables. Font exception les corrections ordonnées spécialement et communiquées officiellement, comme par ex. les modifications de prix des billets à destination fixe ou les modifications indispensables devant être apportées au cours du voyage et qui sont attestées au moyen du timbre à date de la gare qui effectue la correction.

### <span id="page-41-0"></span>**3.2 Billets à destination fixe**

#### <span id="page-41-1"></span> $3.2.1$ **Émission au moyen d'appareils électroniques**

3.2.1.1 Les titres de transport du «Service direct national» suisse émis en Suisse doivent être imprimés sur un support papier spécial doté du fond de sécurité CIT 2012.

### <span id="page-41-2"></span>**3.3 Billets PP établis à la main**

#### <span id="page-41-3"></span> $331$ **Billets PP**

- 3.3.1.1 Les billets PP doivent être établis selon le modèle ci-après en remplissant les rubriques correspondantes. Ils sont émis sur le fond de sécurité CIT 2012.
- 3.3.1.2 Toutes les indications doivent être inscrites au moyen d'un stylo à bille. La souche porte l'écriture originale et le billet le décalque.

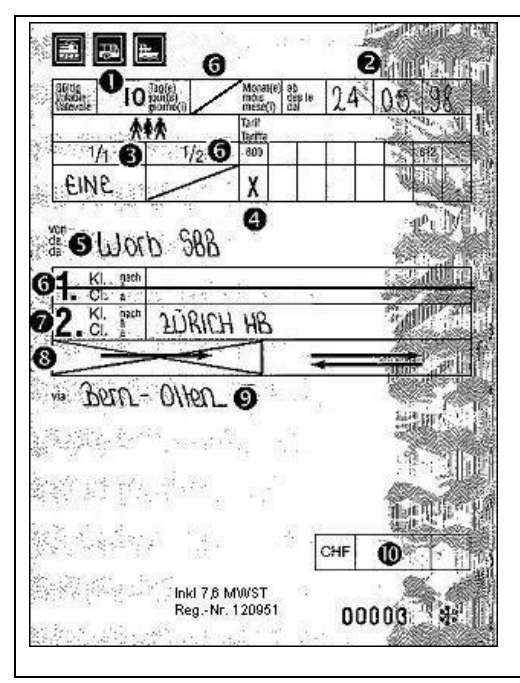

- 1. Durée de validité
- 2. Premier jour de validité
- 3. Nombre de personnes en toutes lettres
- 4. Tarif appliqué
- 5. Gare de départ
- 6. Barrer d'un trait la case non utilisée
- 7. Gare destinataire
- 8. Barrer en croix la case non utilisée
- 9. Itinéraire
- 10. Prix
- 3.3.1.3 En principe, les billets PP sont établis pour une seule personne. Si c'est nécessaire, pour des questions de temps, des billets PP peuvent être établis pour plusieurs personnes, mais au maximum pour quatre.
- 3.3.1.4 Si, pour des raisons imprévisibles lors de l'achat du billet, le voyage ne peut être poursuivi en commun, la gare à laquelle ce fait est annoncé retire le billet PP original et le remplace par des billets PP individuels identiques sur lesquels elle biffe le nom de la gare effectuant le remplacement.
- 3.3.1.5 Sur les billets émis en échange, il y a lieu d'ajouter en outre le timbre à date de la gare, l'annotation «Echange. Billet original no... de... à...». Pour les billets d'aller et retour, il faut ajouter: «Voyage d'aller respectivement de retour effectué jusqu'à...». Un trait oblique doit être tiré à la place du prix. Le billet retiré doit être pourvu du timbre à date de la gare et joint aux souches des billets PP émis en remplacement.
- 3.3.1.6 Il est interdit de modifier ou de raturer les indications figurant sur les billets PP ou sur les souches.
- 3.3.1.7 S'il est fait usage d'un billet PP valable au départ d'une autre gare, la gare d'émission doit être biffée et la nouvelle gare de départ inscrite à la main, sur la même ligne. La correction doit être attestée par l'apposition du timbre à date de la gare.
- 3.3.1.8 Lorsque, à la suite d'une erreur de calcul du prix d'un billet PP, le montant perçu en trop est remboursé après coup, le voyageur doit en donner quittance sur la souche.

#### <span id="page-42-0"></span>**Billets circulaires PP**  $3.3.2$

- 3.3.2.1 Il doit être fait usage de billets circulaires PP particuliers.
- 3.3.2.2 Les billets circulaires PP doivent être établis conformément aux rubriques. Les parcours doivent être indiqués dans l'ordre chronologique de leur utilisation. Lorsque les parcours sont interrompus, il faut apporter la mention «et dès» au début de la ligne et la soulianer.
- 3.3.2.3 Chaque gare formant le parcours et les indications d'itinéraire éventuelles doivent, dans la mesure du possible, être indiquées chaque fois sur une ligne distincte.
- 3.3.2.4 Lorsque les lignes disponibles sur un billet circulaire PP ne suffisent pas pour inscrire le parcours, il y a lieu d'établir d'autres billets circulaires PP. Sur la 1re ligne de la rubrique «Indication exacte du parcours», il faut apporter la mention «Billet complémentaire au billet no ....». Le total des kilomètres et le total des prix de soudure doit être reporté sur la 2e ligne du prochain billet complémentaire et mentionné comme «report» dans la rubrique «Indication exacte du parcours» Le prix total du billet circulaire doit être déterminé et indiqué sur le dernier billet complémentaire. La case «Fr» des billets précédents doit être barrée. Tous les billets doivent être agrafés ensemble.
- 3.3.2.5 Les services qui émettent encore des billets PP se renseignent toujours sur leurs prix auprès du point de vente électronique le plus proche.

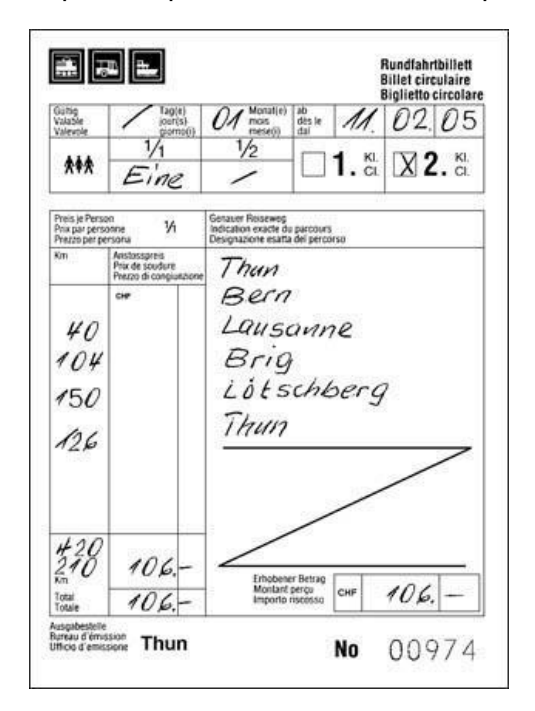

#### <span id="page-43-0"></span> $3.3.3$ **Billets de supplément PP**

3.3.3.1 Des billets de supplément PP peuvent être établis pour des surclassements et des changements de parcours. Ils doivent être établis selon le modèle ci-après en remplissant les rubriques correspondantes

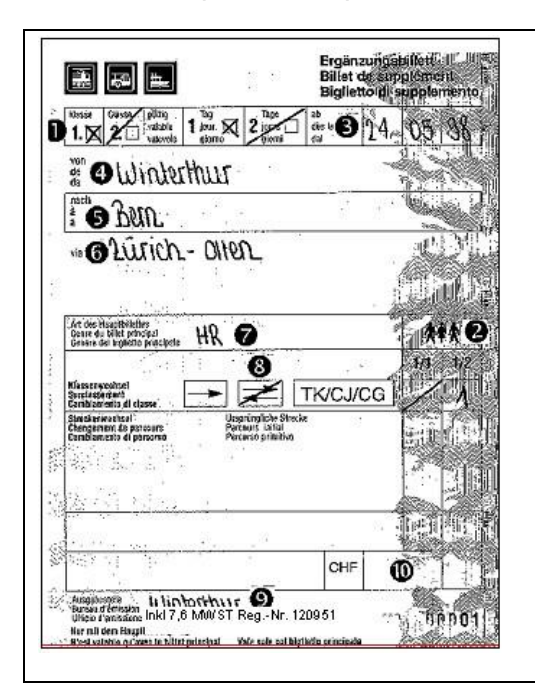

- 1. Toujours 1re classe (pour surclassement)
- 2. Nombre de personnes, barrer les casses non utilisées
- 3. Date du voyage
- 4. Gare de départ
- 5. Gare destinataire
- 6. Itinéraire
- 7. Genre du billet principal
- 8. Genre du voyage, barrer d'une croix la case
- 9. Gare d'émission
- 10. Prix

#### <span id="page-43-1"></span> $3.3.4$ **Billets du personnel des trains**

- 3.3.4.1 Sur les parcours avec validation par les voyageurs, aucun billet n'est délivré dans les trains régionaux.
- 3.3.4.2 Si l'on ne peut déterminer exactement à quelle gare le voyageur est monté dans le train, le prix de transport est dû depuis la gare d'arrêt qui suit le dernier contrôle général.

# <span id="page-44-0"></span>**4 E-Tickets**

### <span id="page-44-1"></span>**4.1 E-Tickets du tarif normal**

- S'agissant des E-Tickets au tarif normal, les dispositions du tarif 600 s'appliquent par  $4.1.1$ analogie, sauf disposition contraire.
- $4.1.2$ Sont émis les E-Tickets au tarif normal en 1re et 2e classes suivants:
	- E-Tickets pour une simple course
	- E-Tickets pour un aller-retour
- $4.1.3$ La durée de validité des E-Tickets au tarif normal est fixée comme suit:

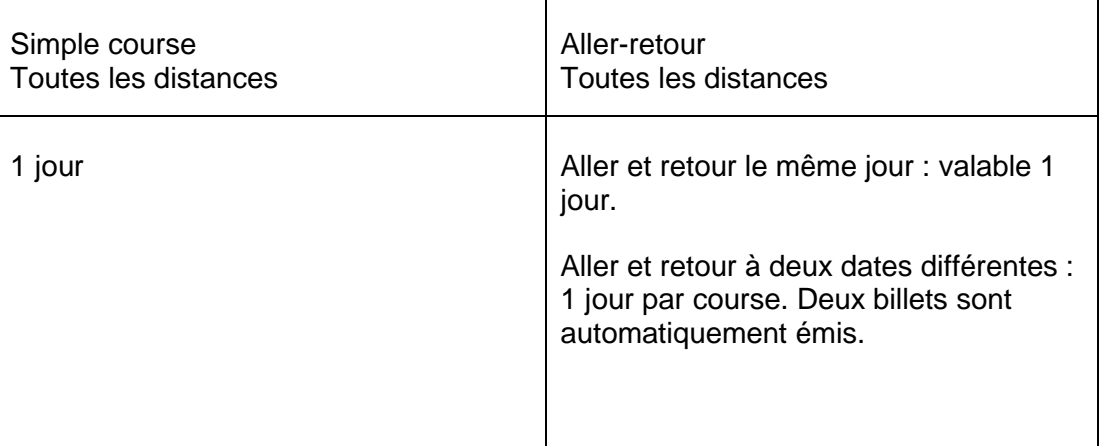

# <span id="page-45-0"></span>**5 Billets de groupes**

### <span id="page-45-1"></span>**5.1 Observations préliminaires**

- $5.1.1$ Le T600 est applicable au transport des groupes dans la mesure où rien d'autre n'est prévu dans le présent tarif.
- $5.1.2$ Lors de situations extraordinaires (situation du marché, capacités), les entreprises de transport se réservent le droit de suspendre temporairement ou d'adapter en tout ou en partie les dispositions du présent tarif. De telles modifications seront publiées sur le site Internet de ch-direct ou dans l'article InfoPoint y relatif en accord avec les entreprises de transport concernées.
- $5.1.3$ Des dérogations aux dispositions et aux prix du présent tarif demeurent réservées si elles sont dictées par une situation de concurrence de la part d'autres moyens de transport.

### <span id="page-45-2"></span>**5.2 Titre de transport**

#### <span id="page-45-3"></span> $5.21$ **Sortes de billets**

- $5.2.2$ Des billets de groupes sont émis pour:
	- des voyages de simple course;
	- des voyages d'aller et retour;
	- des voyages circulaires.

#### <span id="page-45-4"></span> $5.2.3$ **Sortes de titres de transport**

- 5.2.3.1 Les titres de transport suivants sont délivrés aux conditions du présent tarif:
	- Billet de groupe PP
	- Par un appareil de vente électronique:

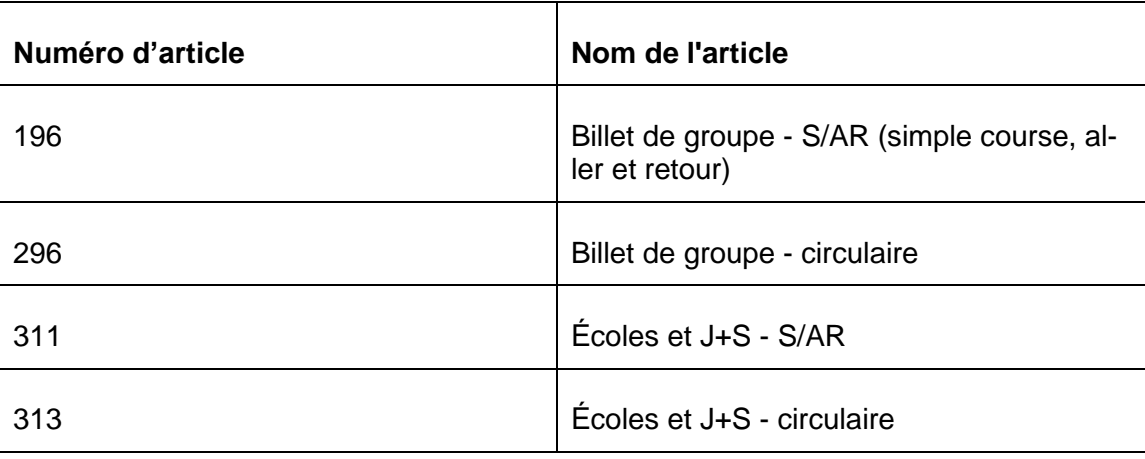

#### <span id="page-46-0"></span>5.24 **Durée de validité**

5.2.4.1 La durée de validité des billets de groupes est la suivante:

10 jours pour les voyages de simple course

1 mois pour les voyages d'aller et retour ou circulaires

5.2.4.2 La durée de validité des billets de groupes ne peut pas être prolongée.

### <span id="page-46-1"></span>**5.3 Émission**

#### <span id="page-46-2"></span> $5.3.1$ **Itinéraire**

5.3.1.1 Les prescriptions d'itinéraires des billets de groupes sont analogues à celles des billets unitaires à l'exception des tronçons communs selon les Prescriptions concernant le transport des voyageurs sur des parcours communs (605) qui excluent les billets de groupes.

#### <span id="page-46-3"></span>5.3.2 **Émission des billets**

- 5.3.2.1 Les billets de groupes sont imprimés par l'appareil de vente électronique au même format et avec le même fond de garantie que les coupons SCIC-NRT. Le recto est le billet de groupe proprement dit et une pièce comporte supplémentaire «Contrôle des participants», où l'on portera les attestations du personnel de contrôle.
- 5.3.2.2 Il est délivré à chaque groupe un billet de groupe portant le nombre total des participants.

#### <span id="page-46-4"></span>5.3.3 **Nombre de participants plus élevé pendant le voyage**

- 5.3.3.1 Si en cours de route, on constate qu'un groupe de voyageurs est plus important qu'indiqué sur le billet, les dispositions du T600 s'appliquent. Le responsable du groupe peut s'acquitter ultérieurement du prix du transport de retour pour les personnes supplémentaires, dans une gare intermédiaire ou en gare de destination.
- 5.3.3.2 En cas d'émission par un appareil de vente électronique, il faut émettre un nouveau billet de groupe avec toutes les indications qui figurent sur le billet original et le nouveau nombre de participants. Au verso, il faut apporter la mention «Utilisé de ... à ...», avec le timbre à date de la gare. Le billet original doit être annulé avec la mention «Remplacé par le billet n° ...».

#### <span id="page-46-5"></span>5.3.4 **Décompte après le voyage**

- 5.3.4.1 Lorsque le nombre exact de participants ne peut être communiqué avant le début du voyage, il est permis d'établir des billets de groupes PP sans prix pour un nombre approximatif de participants. Ces billets de groupes PP porteront la remarque «Forfait - Décompte après le voyage». Le personnel de contrôle attestera le nombre exact de participants si possible une fois à l'aller et une fois au retour.
- 5.3.4.2 À la fin du voyage, le service de vente établit, par un appareil de vente électronique, un billet de groupe pour le nombre effectif de participants, puis il l'agrafe à la souche du billet PP. Le billet de groupe PP et sa souche seront comptabilisés comme «nul». Le bureau d'émission est responsable de la comptabilisation correcte du billet après le voyage.

### <span id="page-47-0"></span>**5.4 Surclassements**

- $5.4.1$ En cas d'utilisation de la 1<sup>re</sup> classe avec un billet de groupe de  $2<sup>e</sup>$  classe, il faut percevoir la différence entre les prix pour voyages de groupes des deux classes. Si la 1re classe est utilisée dans un seul sens ou comme voyage circulaire, la différence est calculée d'après les prix de simple course. Si par contre elle est utilisée dans les deux sens, la différence est calculée d'après les prix d'aller et retour.
- L'ensemble du groupe peut voyager en 1<sup>re</sup> classe uniquement si le transport dans celle- $5.4.2$ ci est possible et qu'il a été annoncé suffisamment tôt.
- $5.4.3$ Des surclassements peuvent aussi être émis pour des participants isolés, pour autant qu'ils utilisent les mêmes trains que le reste du groupe. Le nombre de personnes qui passent en 1re classe est déterminant pour le calcul du prix. Si moins de dix personnes prennent un surclassement, celui-ci devra être émis aux conditions du T601.
- Lors de l'émission d'un «surclassement pour billet de groupe» sur un appareil de vente 5.4.4 électronique, les participants titulaires d'un AG 2<sup>e</sup> classe doivent être enregistrés en tant que clients bénéficiant d'un prix réduit ½.
- 5.4.5 Un «surclassement pour billet de groupe» sera émis exclusivement pour un billet de groupe existant.
- 546 Lors de l'émission d'un billet de groupe 1<sup>re</sup> classe, les participants avec AG 2<sup>e</sup> classe peuvent être inclus. Il faut remettre en outre des surclassements selon le T601 aux participants avec AG 2e classe.

### <span id="page-47-1"></span>**5.5 Changements de parcours**

 $5.5.1$ Pour les changements de parcours établis après coup pour un billet de groupe, il faut émettre un billet de groupe supplémentaire. On percevra la différence des prix de groupe de l'ancien et du nouveau parcours.

### <span id="page-47-2"></span>**5.6 Dispositions particulières aux écoles et aux groupes de jeunes gens**

#### <span id="page-47-3"></span>561 **Accompagnant obligatoire**

5.6.1.1 Les classes d'école et les groupes de jeunes doivent obligatoirement être accompagnés par un surveillant responsable (âgé d'au moins 16 ans).

### <span id="page-48-0"></span>**5.7 Formation des prix**

#### <span id="page-48-1"></span> $5.7.1$ **Généralités**

- 5.7.1.1 Un billet de groupe ne peut comprendre qu'un seul voyage d'aller et retour ou circulaire partant de la gare initiale. Un billet de groupe distinct est émis pour chaque autre voyage et le prix est calculé indépendamment.
- 5.7.1.2 Si le but du voyage peut être atteint plus rapidement ou plus aisément en passant par des gares d'arrêt de trains directs situées en retrait et/ou au-delà, les distances via ces gares d'arrêts de trains directs peuvent être intégrées dans le même billet de groupe.
- 5.7.1.3 Lorsque des personnes partant de gares intermédiaires sont comprises dans un billet de groupe, ces personnes doivent payer le prix pour le parcours entier du billet.

#### <span id="page-48-2"></span> $5.7.2$ **Prix pour groupes**

5.7.2.1 En principe, les prix des billets de groupes dérivent du prix pour les billets de parcours selon le tarif général des voyageurs (601). Les coefficients ci-après sont appliqués et le résultat est arrondi aux 20 centimes supérieurs:

#### <span id="page-48-3"></span> $5.7.3$ **Réductions**

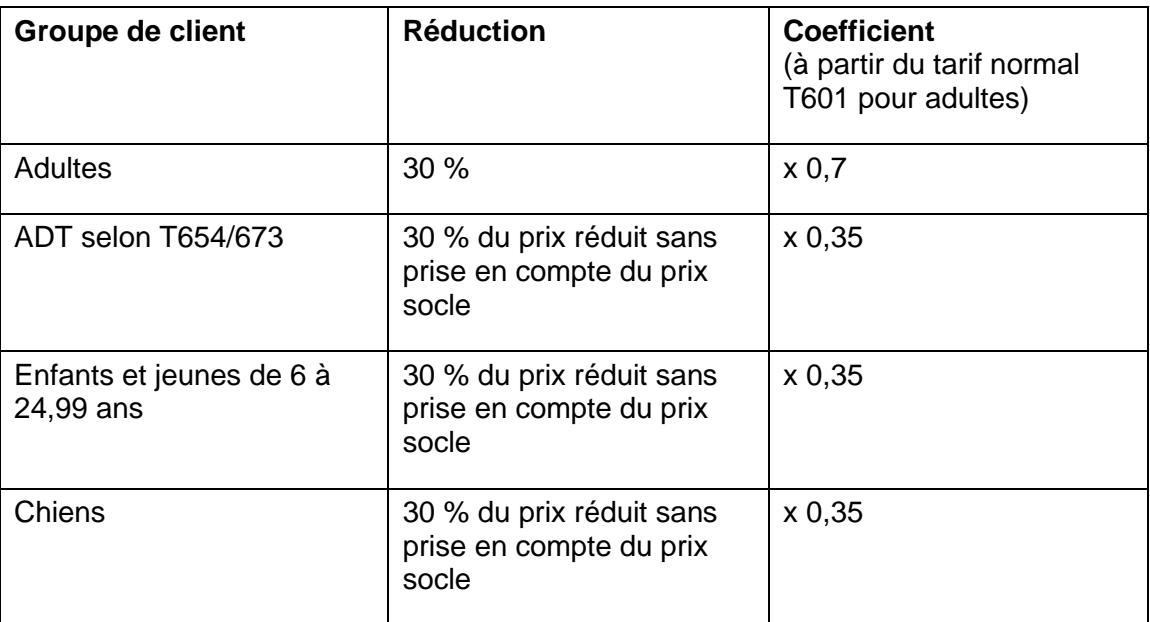

5.7.3.1 Lors de l'émission du billet, il faut faire attention aux différents rayons de validité des titres de transport. Si seule une partie du trajet est couverte par les titres de transport possédés, il faut émettre des billets distincts.

### <span id="page-48-4"></span>**5.8 Détermination des prix**

#### <span id="page-48-5"></span>**Entreprises de transport appliquant l'addition des kilomètres** 5.8.1

5.8.1.1 On calcule la distance totale sur la base des T 603 et 604, on détermine le prix correspondant du barème des prix du chiffre [5.9.2](#page-50-0) et on multiplie ce prix par le coefficient correspondant figurant au chiffre [5.7.3.](#page-48-3) Les prix sont arrondis aux 20 centimes supérieurs.

- 5.8.1.2 Les voyages circulaires sont facturés conformément au chiffre [2.3.](#page-31-0)
- 5.8.1.3 Pour les voyages circulaires, les services qui émettent encore des billets PP doivent se renseigner auprès du point de vente disposant d'un système électronique le plus proche.

#### <span id="page-49-0"></span>5.8.2 **Entreprises de transport appliquant les prix de soudure**

- 5.8.2.1 Les prix de soudure selon le T604 doivent être multipliés par les coefficients qui figurent au chiffre [5.7.3,](#page-48-3) puis arrondis aux 20 centimes supérieurs, pour chaque entreprise.
- 5.8.2.2 Lorsque plusieurs parcours partiels d'une même entreprise de transport sont utilisés, les prix doivent être calculés séparément pour chaque parcours partiel. Lorsqu'un parcours est interrompu, le prix sera calculé pour tout le parcours si cela est plus avantageux.
- 5.8.2.3 Les voyages circulaires sont facturés conformément au chiffre [2.3.](#page-31-0)
- 5.8.2.4 Pour les voyages circulaires, les services qui émettent encore des billets PP doivent se renseigner auprès du point de vente possédant un appareil de vente électronique le plus proche.

### <span id="page-49-1"></span>**5.9 Exemples de calcul de prix**

5.9.1 Exemple d'addition des kilomètres et d'inclusion des personnes ayant déjà leur titre de transport

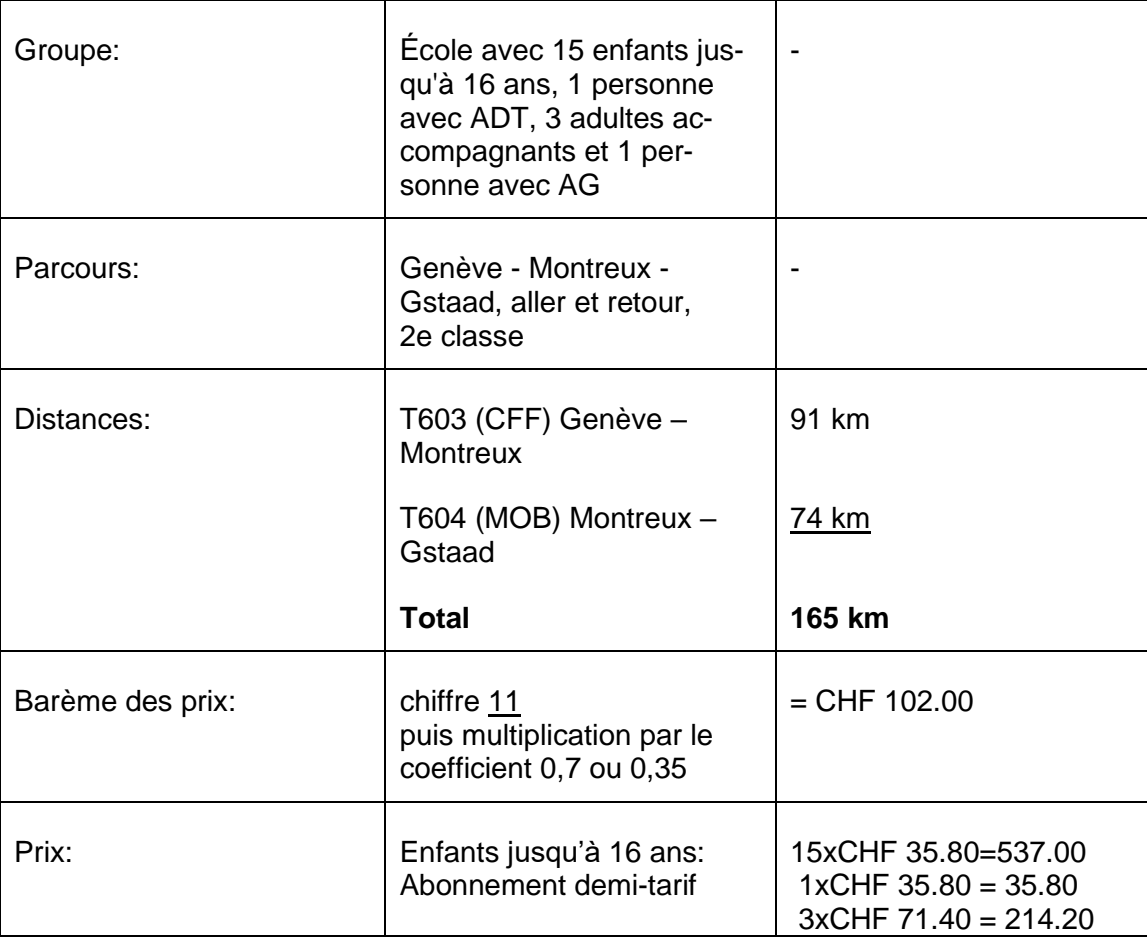

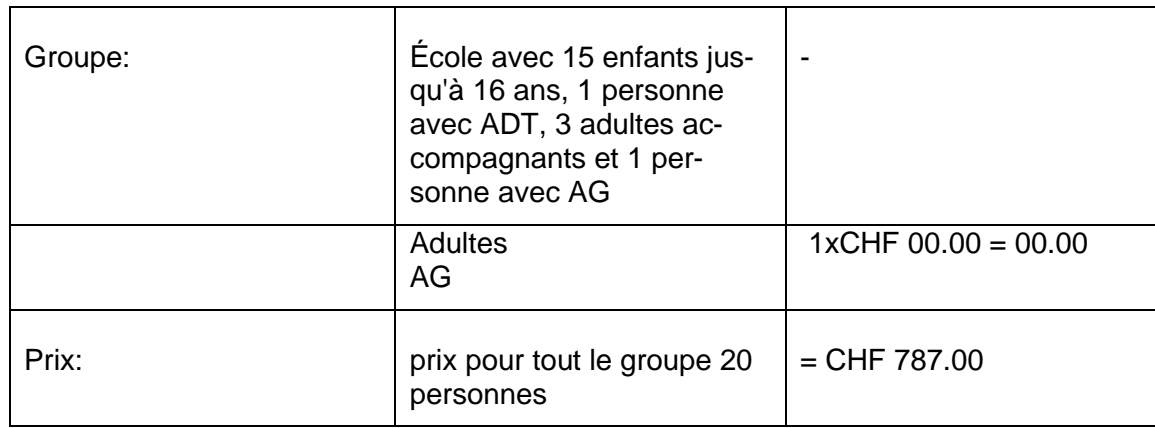

#### <span id="page-50-0"></span>Exemple d'addition des prix  $5.9.2$

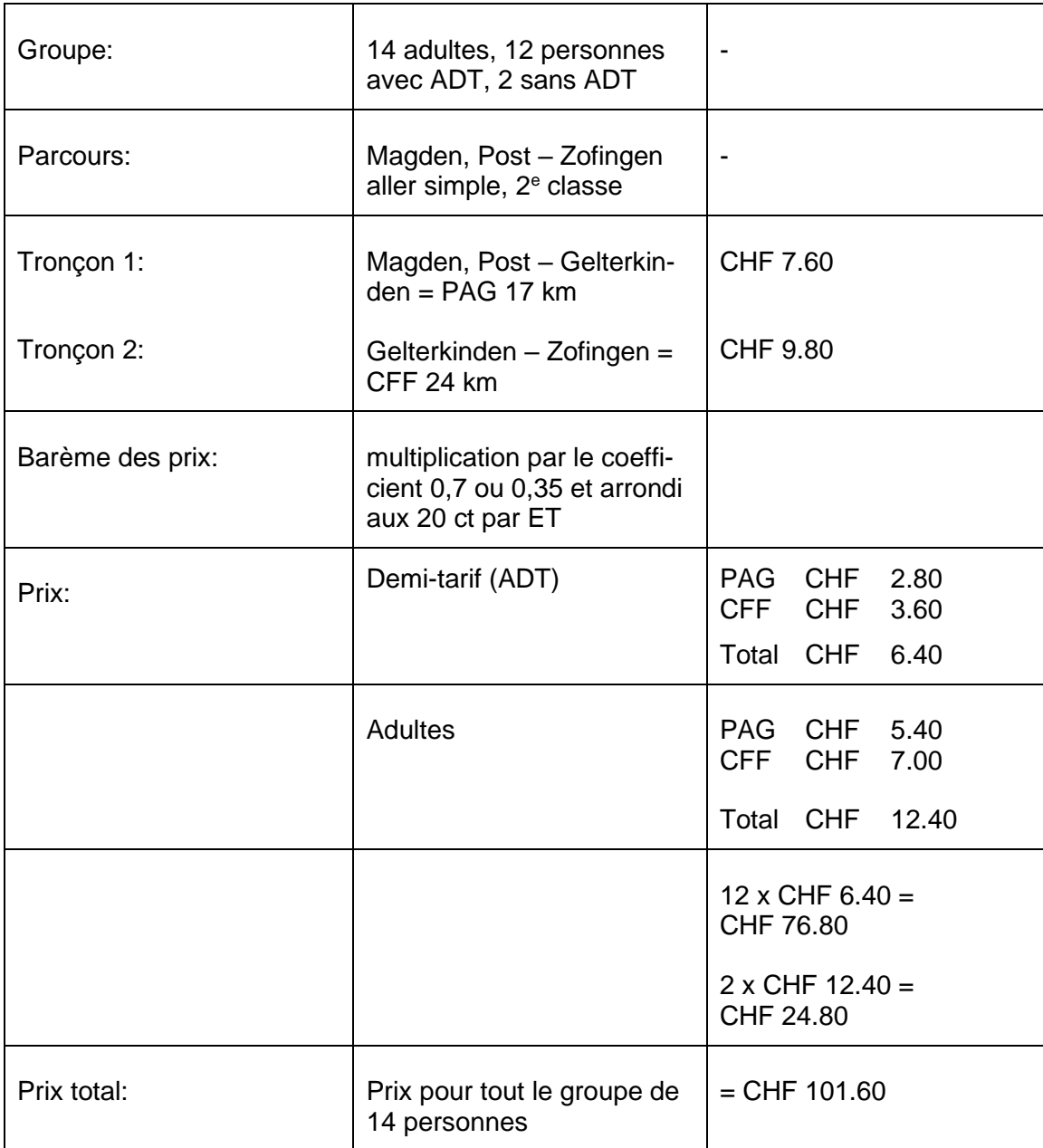

# <span id="page-51-0"></span>**5.10 Prix des entreprises de transport avec addition des kilomètres**

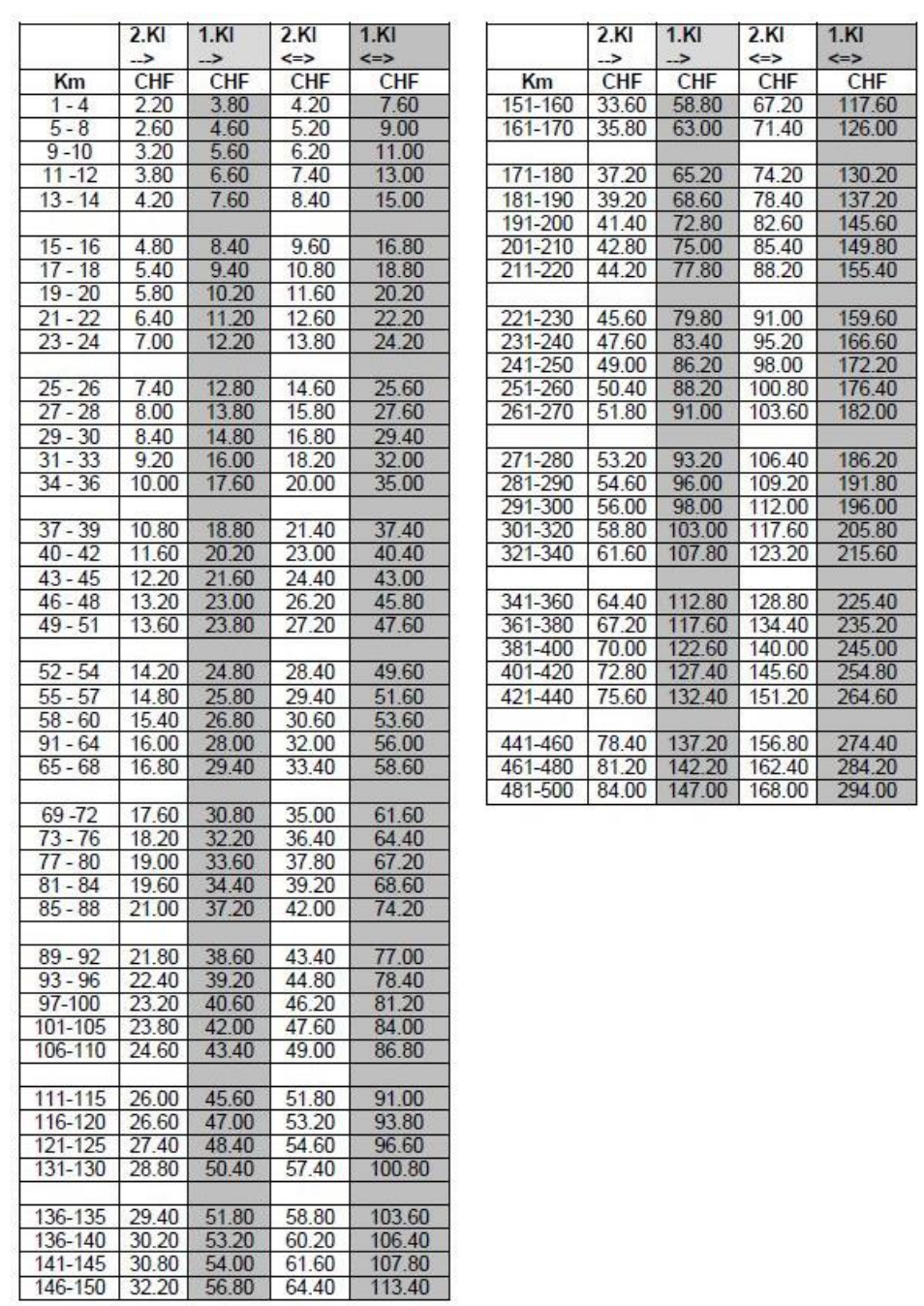

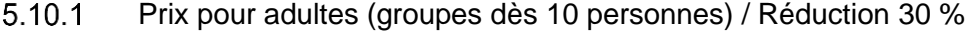

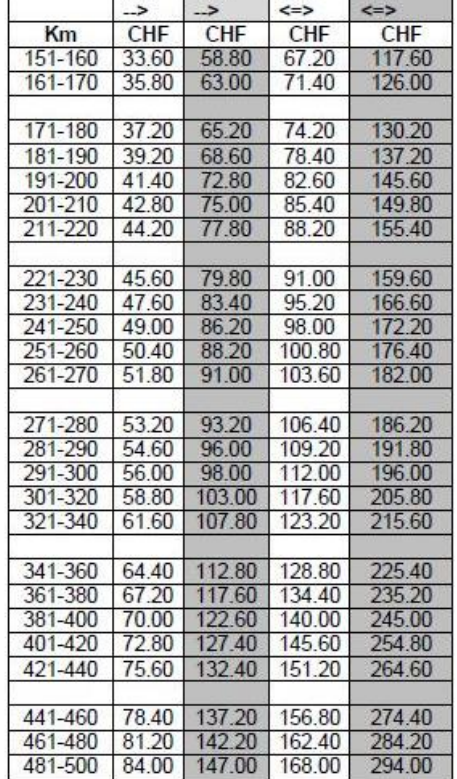

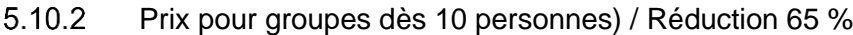

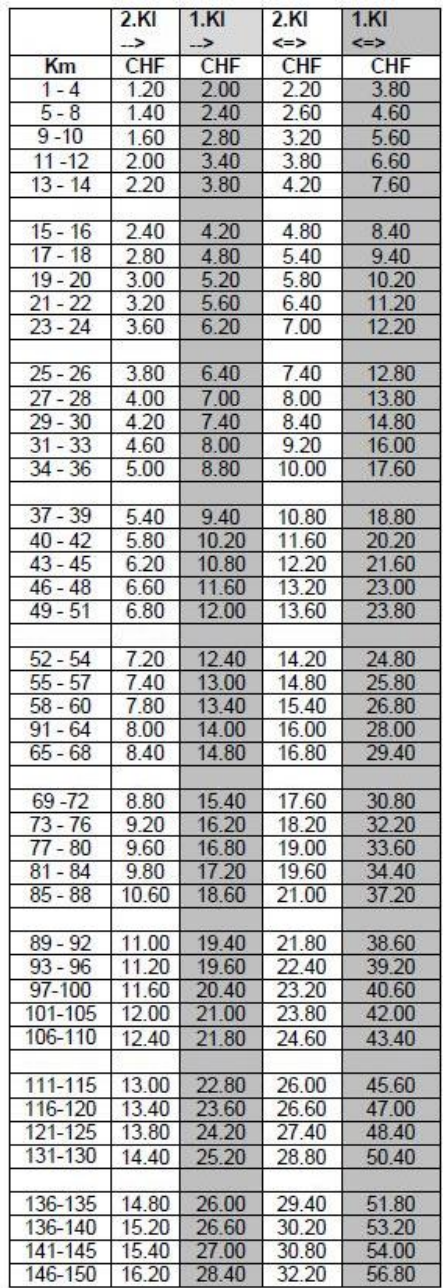

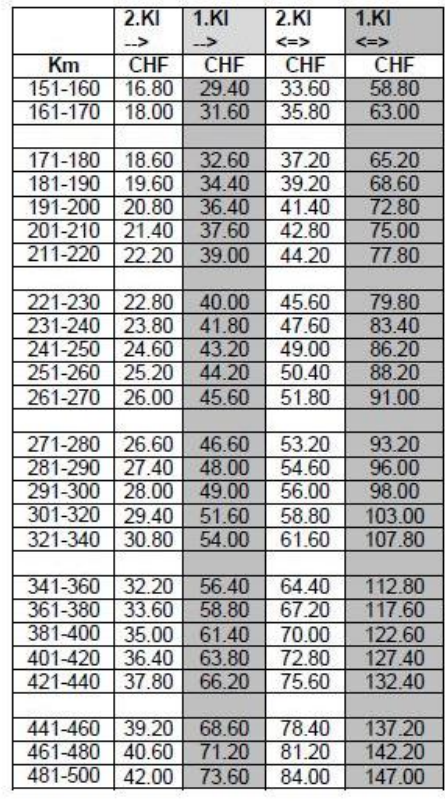

### <span id="page-53-0"></span>**5.11 Remboursements**

#### <span id="page-53-1"></span> $5.11.1$ **Généralités**

5.11.1.1 Les dispositions du T600.9 ch. 7 s'appliquent généralement. En cas d'annulation de billets de groupes non utilisés et dans les cas du chiffre [5.11.2,](#page-53-2) une franchise selon T600.9 ch. 1.4 est déduite.

#### <span id="page-53-2"></span>5.11.2 **Dispositions complémentaires du SDN sur le remboursement de personnes absentes**

5.11.2.1 En cas de remboursement, le responsable doit attester de la réception sur la quittance de remboursement de l'appareil de vente électronique. Les billets de groupes PP doivent être attestés dans la rubrique 41, «Remboursements». Le nombre de participants et le montant prélevé doivent figurer sur la souche, et le billet de groupe doit y être joint. Il faut bien contrôler que le nombre minimal de participants soit toujours atteint.

# <span id="page-54-0"></span>**6 Trains à supplément, réservation de places**

### <span id="page-54-1"></span>**6.1 Trains à supplément**

- 611 Pour l'utilisation de trains à supplément, le voyageur doit être en possession d'un titre de transport valable pour la classe correspondante et d'un bulletin de supplément ou d'un titre de transport à prix global.
- 612 Les suppléments doivent être perçus intégralement de tous les voyageurs - cela aussi bien des enfants que des porteurs d'autres titres de transport à prix réduit - à l'exclusion des titulaires d'une offre pass Eurail/InterRail (T710.9) et des enfants de moins de 6 ans pour lesquels une place distincte n'est pas revendiquée.
- 6.1.3 Les groupes sont admis dans le cadre des places disponibles (voir aussi les dispositions P507 et T710.1 du SCIC-NRT).
- 6.1.4 Les chiens sont transportés conformément aux conditions générales sans paiement du supplément. Toutefois, ils sont exclus des voitures où les repas sont servis à la place.
- 615 Sont en outre applicables les dispositions 710.1 du SCIC-NRT.

### <span id="page-54-2"></span>**6.2 Offres de nuit**

6.2.1 Des suppléments peuvent être encaissés pour les offres de nuit. Les dispositions tarifaires et les tarifs des prestataires concernés sont applicables.

### <span id="page-54-3"></span>**6.3 Suppléments forfaitaires**

6.3.1 Des suppléments en sus des titres de transport du Service direct national sont prélevés sur certaines courses ou lignes. Ils sont soumis aux dispositions tarifaires et tarifs du prestataire.

### <span id="page-54-4"></span>**6.4 Réservation de places**

641 La réservation des places est obligatoire dans certains trains et/ou pour des trajets précis spécialement désignés dans l'indicateur officiel. Les voyageurs sans réservation de place dans ces trains doivent payer la taxe prévue.

### <span id="page-54-5"></span>**6.5 Groupes**

- 651 Lors de la prise de commande, les relations ferroviaires souhaitées doivent être examinées dans PLABE afin de vérifier la présence de restrictions/déviations.
- 6.5.2 Lorsque le nombre de participants dépasse le nombre donné de personnes, des billets de groupes peuvent être émis uniquement après avoir consulté l'entreprise de transport concernée selon les P507 (réservation des places pour les groupes dans le trafic suisse)/PLABE.
- 6.5.3 Il doit être mentionné sur le bon de commande/ d'inscription que l'entreprise de transport concernée est d'accord avec le transport.

Par saisie directe dans PLABE, le client reçoit la confirmation de son voyage de groupe.

Pour les commandes qui ne sont pas saisies directement dans PLABE, il faut employer le bon de commande prévu. L'original est nommé «Bon de livraison pour un voyage de groupe en Suisse» et doit être conservé une année à la gare pour toute question complémentaire. La première partie «Réservation de places» permet de réserver des places et la deuxième partie «Copie pour le client» doit être remise au client.

6.5.4 Les billets de groupes directs pour plus de 100 personnes doivent être émis uniquement avec l'accord des entreprises de transport connaissant des conditions d'exploitation particulières ou des capacités de transport limitées (chemins de fer à voie étroite, chemins de fer à crémaillère, remontées mécaniques, téléphériques, télésièges). Cet accord n'est cependant pas nécessaire lorsque le groupe s'inscrit suffisamment tôt pour que l'entreprise de transport concernée reçoive l'annonce au plus tard la veille du voyage.

# <span id="page-56-0"></span>**7 Irrégularités**

### <span id="page-56-1"></span>**7.1 Émission erronée de titre de transport**

 $711$ Les contestations qui pourraient s'élever avec des voyageurs, dues à une faute imputable à l'entreprise de transport, doivent être réglées avec discrétion et prévenance. Si le voyageur, en invoquant le motif de l'irrégularité, refuse de payer ce qu'il doit ou d'acheter un nouveau billet qu'il aura la possibilité de se faire rembourser après coup, les gares sont autorisées à apporter une remarque ad hoc sur le billet présenté ou de remettre une attestation déclarant le billet exceptionnellement valable. De tels cas doivent être signalés brièvement à la Direction Voyageurs à Berne. S'il s'agit de billets du Service direct national, il y a lieu d'indiquer aussi le bureau d'émission, la date d'émission et le numéro du billet.

### <span id="page-56-2"></span>**7.2 Fourvoiement (sans domaine de l'autocontrôle)**

- $721$ Lorsqu'un voyageur qui est monté par erreur dans un train avec un titre de transport valable pour un autre parcours partant de la même gare ou à destination d'une gare située sur le trajet à parcourir, mais où le train ne s'arrête pas, le personnel des trains lui délivre un billet de simple course, qu'il munit de la confirmation «train pris par erreur». Ce titre de transport donne droit au voyage de retour par le prochain train jusqu'à la gare de départ ou jusqu'à celle où le voyageur aurait dû descendre.
- $7.2.2$ Pour les titres de transport communautaires, le billet muni de la mention «train pris par erreur» doit être émis au départ du dernier arrêt de la zone communautaire prévu selon l'horaire.

### <span id="page-56-3"></span>**7.3 Interruptions de trafic**

#### <span id="page-56-4"></span> $7.3.1$ **Interruptions de trafic imprévisible**

- 7.3.1.1 Lors d'interruptions de trafic imprévisibles, les titres de transport sont émis jusqu'à nouvel ordre par le parcours interrompu et sont reconnus comme titres de transport valables par la voie auxiliaire (voir chiffre [7.3.3\)](#page-56-6). Celle-ci est déterminée par le service d'exploitation de l'entreprise de transport sur laquelle l'interruption de trafic se produit (CFF: Travel Control Center TCC). La voie auxiliaire doit être déterminée de telle manière qu'il en résulte le moins possible de désagréments pour les voyageurs.
- 7.3.1.2 Cette réglementation est valable aussi longtemps que les services responsables de l'entreprise concernée (CFF: TCC) prennent une autre décision, p. ex. ordonner l'émission de titres de transport par la voie auxiliaire.

#### <span id="page-56-5"></span> $7.3.2$ **Interruptions de trafic planifiées**

7.3.2.1 Pour des interruptions de trafic qui sont publiées à l'avance dans les horaires, les entreprises de transport concernées peuvent ordonner depuis le début l'émission des titres de transport par la voie auxiliaire. Dans ce cas, les billets émis par le trajet interrompu, sont valables uniquement avec un changement de parcours correspondant.

#### <span id="page-56-6"></span> $7.3.3$ **Voie auxiliaire**

7.3.3.1 Une voie auxiliaire est établie lorsque des voyageurs sont transportés sur d'autres lignes publiques que celles mentionnées sur les titres de transport.

7.3.3.2 S'il n'est pas possible d'établir des titres de transport directs par la voie auxiliaire prévue, ces derniers peuvent continuer à être émis par le parcours interrompu. Les titres de transport correspondants sont reconnus valables par la voie auxiliaire sans paiement ultérieur.

#### <span id="page-57-0"></span>734 **Interruption de trafic sur des parcours étrangers**

7.3.4.1 Lors d'interruptions de trafic sur des parcours étrangers, le TCC informe simultanément à l'annonce de l'interruption, si les titres de transport peuvent continuer à être émis par le parcours interrompu respectivement par quelle voie auxiliaire les titres de transport doivent être établis.

### <span id="page-57-1"></span>**7.4 Droits des voyageurs lors dérangements d'exploitation**

#### <span id="page-57-2"></span> $7.4.1$ **Principes**

- 7.4.1.1 Les voyageurs en possession d'un titre de transport direct qui ne peuvent plus atteindre leur destination le jour même conformément à l'horaire, par suite d'une correspondance prévue à l'horaire manquée à la suite d'un retard, ou de la suppression d'un train ou d'une interruption de trafic, peuvent dans la mesure où ils possèdent un titre de transport valable pour une gare au-delà de la gare où ils sont empêchés de poursuivre leur voyage d'après l'horaire
	- soit renoncer à poursuivre leur voyage et demander le remboursement du prix de transport pour le parcours qui n'a pas été effectué (pour autant qu'ils ne soient pas titulaires d'un abonnement donnant droit à un nombre illimité de courses;
	- soit de revenir à la gare de départ avec le prochain train approprié et demander pour ce voyage le transport gratuit ainsi que le remboursement du prix de transport payé (pour autant qu'ils ne soient pas;
	- soit de continuer leur route; dans ce cas les entreprises de transport leur proposent le prochain train approprié ou une voie auxiliaire sans paiement d'un prix de transport plus élevé .
- 7.4.1.2 Dans tous ces cas, les voyageurs n'ont pas besoin d'être en possession d'un titre de transport supplémentaire. S'ils ne peuvent pas demander les attestations prévues sur place (pas de personnel, trajet avec autocontrôle) selon les chiffres [7.4.2](#page-57-3) – 7.4.5, les voyageurs utilisent pour le voyage de retour ou de continuation le titre de transport initial et ils s'adressent au personnel de contrôle lors du prochain contrôle des titres de transport. Celui-ci atteste si possible l'interruption de trafic selon les chiffres [7.4.2](#page-57-3) – 7.4.5. Si le personnel de contrôle n'est pas informé sur l'interruption de trafic, il établira comme justificatif un formulaire «Voyageur sans titre de transport valable» (sans aucun paiement) et notera sous remarque: interruption de trafic XY, respectivement «rupture de correspondance XY». Pour un remboursement éventuel, le client s'adressera au service à la clientèle après le voyage avec le titre de transport initial et le formulaire «Voyageur sans titre de transport valable».

#### <span id="page-57-3"></span> $7.4.2$ **Retour au point de départ**

- 7.4.2.1 Si les voyageurs décident de retourner à la gare de départ du voyage, le personnel atteste cela en apposant la signature et le timbre à date de la station, respectivement en poinçonnant des titres de transport comme suit:
	- «rupture de correspondance trains no. .../no. ...; valable pour le retour à ...par ...»
	- ou «interruption de trafic à ...; valable pour le retour à ...par ...»

7.4.2.2 Le retour gratuit au point de départ et le remboursement du prix de transport payé pour les parcours suisses sont également accordés lorsque le voyage ne peut pas être poursuivi à cause d'une rupture de correspondance ou d'un événement à l'étranger (p. ex. la grève).

#### <span id="page-58-0"></span> $7.4.3$ **Poursuite du voyage par un autre itinéraire**

- 7.4.3.1 Si les voyageurs choisissent de poursuivre le voyage (p. ex. par un autre itinéraire, ce que l'on appelle une voie auxiliaire), le personnel atteste cela en apposant la signature et le timbre à date de la gare, respectivement en poinçonnant les titres de transport comme suit:
	- «rupture de correspondance trains no. .../no. ...; détourné via ...»
	- ou «interruption de trafic à ...; détourné via ...»
- 7.4.3.2 Les voyageurs détournés par la voie auxiliaire ne reçoivent ni de nouveaux billets ni de changements de parcours en complément des titres de transport existant.

#### <span id="page-58-1"></span>7.4.4 **Prolongation de la durée de validité**

- 7.4.4.1 Si le lieu de destination ne peut pas être atteint pendant la durée de validité du titre de transport, le personnel prolonge d'un jour la durée de validité. Ceci est également valable pour les abonnements, si l'événement a lieu le dernier jour de validité.
- 7.4.4.2 L'attestation sur les titres de transport a lieu avec le timbre à date de la gare, respectivement par le poinçonnement et la signature et doit avoir la teneur suivante:
	- «rupture de correspondance trains no. .../no. ...valable jusqu'au ...»
	- ou «interruption de trafic à ...; poursuite du voyage/détournement par ...en 1re classe / sans supplément jusqu'à ...»

#### <span id="page-58-2"></span> $7.4.5$ **Upgrade**

- 7.4.5.1 Le personnel peut autoriser les voyageurs à poursuivre leur voyage sans paiement dans un train ne comportant que des voitures de 1<sup>re</sup> classe, et/ou avec réservation obligatoire des places, et/ou avec supplément. Les voyageurs du trafic longue distance ont la priorité.
- 7.4.5.2 Dans ce cas l'attestation sur les titres de transport est la suivante:
	- «rupture de correspondance trains no. .../no. ...; poursuite du voyage/détournement par ...en 1re cIasse / sans supplément jusqu'à ...»
	- ou «interruption de trafic à ...; poursuite du voyage/détournement par ...en 1re classe / sans supplément jusqu'à ...»

#### <span id="page-58-3"></span>746 **Nuitée**

- 7.4.6.1 Si le lieu de destination ne peut plus être atteint par la dernière correspondance prévue dans l'horaire, les frais pour une nuitée unique dans un hôtel (chambre et petit-déjeuner) sont remboursés aux voyageurs. Si les voyageurs désirent une catégorie d'hôtel supérieure, bien qu'il existe encore d'autres bonnes possibilités d'hébergement, ils doivent être rendus attentifs que les coûts supplémentaires sont à leur charge.
- 7.4.6.2 Les entreprises de transport ne sont légalement pas tenues de rembourser des frais de taxi. Si la poursuite du voyage en taxi est plus avantageuse qu'une nuit à l'hôtel et si les

frais de taxi sont situés dans les limites de ceux pour une nuit d'hôtel avec petit-déjeuner, les frais sont remboursés.

#### <span id="page-59-0"></span>747 **Attestations / voyageurs avec carte multicourses et abonnements**

7.4.7.1 Pour les cartes multicourses, les abonnements (valables pour un nombre de course illimité), et en cas de manque de place, les attestations doivent être apportées sur une fiche qui doit être maintenue au titre de transport. Pour les abonnements au format de carte de crédit, il s'agit de noter le numéro de l'abonnement. Pour les abonnements pour un nombre de courses illimité, il n'existe pas de droit au remboursement.

#### <span id="page-59-1"></span> $7.4.8$ **Billets internationaux et parcours étrangers**

- 7.4.8.1 Les «Conditions générales de transport pour le transport ferroviaire des voyageurs (GCC-CIV/PRR))» et les «Conditions d'acheminement spéciales des CFF (BBB-SBB)»s'appliquent sur les parcours suisses pour les voyageurs titulaires de billets internationaux. Les dispositions selon les chiffres [7.4.1](#page-57-2) à 7.4.6 sont applicables par analogie pour autant qu'elles s'avèrent plus avantageuses pour les voyageurs.
- 7.4.8.2 Les tarifs internationaux règlent la marche à suivre, lorsque des parcours étrangers sont touchés.
- 7.4.8.3 Des réglementations divergentes peuvent être appliquées pour les trains avec des prix globaux.

#### <span id="page-59-2"></span>7.4.9 **Bagages**

7.4.9.1 Les dispositions selon les chiffres [7.4.1](#page-57-2) à 7.4.5 sont valables par analogie également pour les envois de bagages qui ont été remis au transport par les voyageurs concernés.

### <span id="page-59-3"></span>**7.5 Interruptions du système**

 $7.5.1$ Des quittances attestant de l'interruption du système sont émises par les points de vente équipés d'appareils de vente électroniques et par certains distributeurs de billets. Ces quittances donnent le droit d'acquérir des titres de transport sans supplément, dans un délai de six heures à compter de l'heure d'émission.

# <span id="page-60-0"></span>**8 Communautés intégrales et communautés d'abonnement**

### <span id="page-60-1"></span>**8.1 Généralités**

#### <span id="page-60-2"></span>811 **Émission**

- 8.1.1.1 Pour toutes les relations à l'intérieur des régions communautaires, il y a lieu de délivrer, sur la base de l'assortiment de la communauté, uniquement des titres de transport communautaires.
- 8.1.1.2 Nomenclature des communautés, voir chiffres [8.5.1](#page-61-2) et [8.5.2.](#page-61-3)

### <span id="page-60-3"></span>**8.2 Validité dans les trains**

821 Les titres de transport communautaires sont valables dans tous les trains réguliers qui, selon l'horaire, s'arrêtent dans le rayon de validité communautaire acquis. Par conséquent, à l'intérieur du rayon de validité communautaire, les titres de transport sont valables dans les trains seulement jusqu'au dernier, respectivement à partir du premier arrêt d'après l'horaire.

### <span id="page-60-4"></span>**8.3 Titres de transport de raccordement pour titres de transport communautaires lors de courses au-delà des limites de la communauté**

8.3.1 En complément des titres de transport communautaires, peuvent être émis des titres de transport de raccordement du trafic national ou international à partir du, ou en direction du, dernier point d'arrêt selon l'horaire se trouvant dans le rayon de validité du titre de transport communautaire.

#### 8.3.2 **Exemple:**

Trajet Basel SBB - Luzern aller-retour en InterRegio. Le dernier point d'arrêt dans le rayon du TNW est Gelterkinden. L'abonnement communautaire TNW n'est de ce fait valable que jusqu'à Gelterkinden. Il y a lieu d'émettre un titre de transport pour le trajet Gelterkinden - Luzern retour.

Si le retour est par contre effectué dans un Intercity Luzern - Basel SBB, qui n'a pas d'arrêt dans le rayon du TNW, il y a lieu d'émettre un titre de transport de raccordement supplémentaire Gelterkinden - Basel SBB.

- 8.3.3 Dans tous les cas, il y a lieu de présenter le titre de transport principal ainsi que le titre de transport de raccordement lors du contrôle.
- 8.3.4 Pour les titres de transport de raccordement aux titres de transport du trafic national voir les dispositions spéciales du chiffre [3.1.5.](#page-40-0)

### <span id="page-61-0"></span>**8.4 Utilisation de parcours facultatifs avec des titres de transport de raccordement**

8.4.1 Lorsque des titres de transport de raccordement sont achetés conjointement avec des titres de transport communautaires, ceux-ci ne sont valables que par le chemin mentionné. Dans le cas contraire, il faut acheter un nouveau titre de transport pour le trajet entier. Les changements de parcours ne sont pas autorisés.

#### 8.4.2 **Exemple 1:**

Abonnement communautaire TNW et billet de raccordement Frick - Zürich HB Lors du voyage de retour avec un train IC à destination de Basel SBB (sans arrêt), il y a lieu en outre d'acheter un billet de simple course Frick - Basel SBB selon tarif 601.

#### 8.4.3 **Exemple 2:**

Abonnement communautaire Zug - Steinhausen et CMC Steinhausen - Zürich HB Lors du voyage d'aller avec un train direct à destination de Zürich via Thalwil (sans arrêt jusqu'à Zürich), il y a lieu en outre d'acheter un billet de simple course Zug - Steinhausen selon tarif 601.

#### 844 **Exemple 3:**

Abonnement communautaire Zürich HB - Meilen et billet de raccordement Meilen - Sargans

Lors du voyage de retour avec un train IC via Pfäffikon (sans arrêt dès Ziegelbrücke), il y a lieu en outre d'acheter un billet de simple course Meilen - Zürich HB selon tarif 601.

### <span id="page-61-1"></span>**8.5 Liste des communautés**

#### <span id="page-61-2"></span>8.5.1 **Communautés intégrales (tous les titres de transport)**

- Nordwestschweiz TNW (651.0)
- Neuchâtel Onde-Verte (651.3)
- Fribourg Frimobil (651.4)
- Luzern/Obwalden/Nidwalden Passepartout (651.5)
- Zug Zugerpass (651.7)
- $\bullet$  Zürich ZVV (651.8)
- Bern-Solothurn Biel Berner Jura libero (651.10)
- Genève et région unireso (651.11)
- Ostwind (651.13)
- Comunità Tariffale Ticino e Moesano Tariffa integrata Arcobaleno (TIA) (651.17)
- Verbundtarif der Region Schwyz (651.19)
- Olten-Aargau A-Welle (y c. HochRhein Ticket avec Waldshuter Tarifverbund) (651.20)
- Lausanne Mobilis (651.22)
- Lebens- Wirtschaftsraum Zürich Z-Pass (651.30)
- Oberengadin (651.42)

#### <span id="page-61-3"></span>852 **Communautés d'abonnement**

• Tarif Communautaire Région du Jura (651.21)

• Davos (651.40)

# <span id="page-63-0"></span>**9 Dispositions d'utilisation**

### <span id="page-63-1"></span>**9.1 Accès aux installations / monter et descendre des véhicules**

- 911 Les ordres du personnel des entreprises de transport concernant l'utilisation des installations et véhicules et le comportement durant le voyage doivent être respectés.
- $9.1.2$ L'accès aux salles d'attente et aux quais peut être refusé à des personnes sans titre de transport valable.
- $9.1.3$ L'art. 59 de l'ordonnance sur le transport de voyageurs (OTV) («Personnes exclues du transport») est valable par analogie également pour les salles d'attente et les autres locaux et installations ouverts au public dans les stations.
- $9.1.4$ Les voyageurs n'ont le droit de monter dans les voitures ou d'en descendre que dans les stations où le train s'arrête conformément à l'horaire; ils doivent attendre que le train soit arrêté et utiliser les emplacements et le côté du train prévus pour la montée et la descente de voiture. En cas d'arrêt de service dans une gare ou en pleine voie, les voyageurs n'ont le droit de monter dans les voitures ou d'en descendre qu'avec l'accord du personnel.

### <span id="page-63-2"></span>**9.2 Comportement dans les trains**

- 921 Lorsque le train est en marche, il est interdit aux voyageurs d'y monter ou d'en descendre, de se pencher aux fenêtres, d'ouvrir les portes des voitures et d'accéder aux plates-formes ouvertes.
- $9.2.2$ Il est interdit de jeter des objets hors des voitures.
- 9.2.3 Le frein d'urgence ne peut être utilisé qu'en cas de danger pour la sécurité du train, des voyageurs ou d'autres personnes. En cas d'incendie dans les tunnels, il n'est pas permis d'utiliser le frein d'urgence à l'exception de la demande de freinage d'urgence dans les véhicules spécialement désignés.
- $9.2.4$ Lorsque des voyageurs ne peuvent s'entendre au sujet de l'ouverture ou la fermeture des fenêtres ou de l'enclenchement des dispositifs d'aération, de l'éclairage (éteindre/allumer) ou du chauffage, c'est le personnel qui décide.
- 925 Les activités commerciales ou artisanales, la mendicité, la publicité, l'organisation de collectes, la récolte de signatures et l'interview de voyageurs dans les trains ou installations ne sont autorisés qu'avec l'accord explicite de l'entreprise.
- $9.2.6$ Il est interdit de fumer dans les véhicules, à l'exception des zones désignées à cet effet. L'interdiction concerne la consommation de tabac, de cannabis, de cigarettes électroniques, de pipes à eau et d'autres substances.

### <span id="page-63-3"></span>**9.3 Utilisation des classes**

 $9.3.1$ Les voyageurs ont le droit au transport dans la classe qui correspond à leurs billets. La désignation de la classe s'applique également aux couloirs, et aux plates-formes des

voitures. Pour les voitures à deux étages avec les deux classes et des escaliers ouverts, les plates-formes et les escaliers sont considérés comme domaine 2<sup>e</sup> classe.

- 9.3.2 Exceptés sur les trajets d'autocontrôle, les voyageurs peuvent utiliser la classe supérieure ou passer dans un train d'une catégorie supérieure, moyennant le paiement d'un prix minimum.
- 9.3.3 Les voyageurs munis d'un titre de transport de 2<sup>e</sup> classe qui, faute de place, sont autorisés par le personnel à occuper une place en 1<sup>re</sup> classe, ne peuvent l'utiliser sans paiement de la différence de prix qu'aussi longtemps qu'aucune place ne pourra leur être attribuée en  $2^e$  classe. A moins qu'ils consentent à payer la différence de prix, ils perdent également le droit à la 1re classe si une place en 1re classe est nécessaire pour des voyageurs munis de titres de transport 1re classe.
- 9.3.4 Si les voyageurs ne peuvent pas trouver de place en 1<sup>re</sup> classe, ils peuvent demander le transport en 2<sup>e</sup> classe. Le remboursement de la différence de prix est réglé dans le Tarif 600.9.

### <span id="page-64-0"></span>**9.4 Indemnité de dérangement et dispositions pénales**

- 9.4.1 Les clients qui enfreignent les dispositions d'utilisation sont soumis à une amende en fonction du travail occasionné et de 25 francs au minimum à titre de dédommagement du temps consacré au contrôle, de la gêne et du nettoyage en cas de souillures réversibles, selon le chiffre [12.1.1.](#page-68-2)
- 9.4.2 Sont considérées comme souillures les salissures ne découlant pas d'un usage approprié.
- 943 L'article 57 du de la loi fédérale sur le transport de voyageurs («Dispositions pénales») est en règle générale réservé.

### <span id="page-65-0"></span>**10 Prix**

### <span id="page-65-1"></span>**10.1 Bases du tarif normal**

- $10.1.1$ Prix de base 2e classe 44.51 cts par km
- $10.1.2$ Lien arithmétique entre les classes 1:1.75
- $10.1.3$ Taux kilométriques et coefficients de prix

| Distanzen                       |     |                                                         |                                                                                                    |            |                                                                                                    |
|---------------------------------|-----|---------------------------------------------------------|----------------------------------------------------------------------------------------------------|------------|----------------------------------------------------------------------------------------------------|
| <b>Distances</b><br>Distanze    |     | $\rightarrow$                                           | $***$                                                                                                    | տա>        | $\cdots$                                                                                                    |
|                                 |     |                                                         |                                                                                                    | $\epsilon$ | $\epsilon$ <sub>---</sub>                                                                                                    |
| km                              |     |                                                         |                                                                                                    |            |                                                                                                    |
|                                 |     | Rappen für den km<br>Centimes parkm<br>Centesimi per km | Ableitung von den Fahrpreisen 2. Kl. --><br>Dérivation des priX de transport 2e cl. --><br>Derivazione dei prezzi di trasporto 2a cl. -- > |            | Ableitung von den Fahrpreisen 1. Kl. --><br>Dérivation des priX de transport 1e cl. --><br>Derivazione dei prezzi di trasporto di 1a cl. --> |
|                                 |     | 44.51                                                   | 1.75                                                                                                    |            |                                                                                                    |
| 5                               | 14  | 42.30                                                   | 1.75                                                                                                    |            |                                                                                                    |
| $15 -$                          | 48  | 37.24                                                   | 1.75                                                                                                    |            |                                                                                                    |
| $49 -$                          | 150 | 26.46                                                   | 1.75                                                                                                    |            |                                                                                                    |
| 151                             | 200 | 25.71                                                   | 1.75                                                                                                    |            |                                                                                                    |
| 201<br>-                        | 250 | 22.85                                                   | 1.75                                                                                                    |            |                                                                                                    |
| 251<br>$\overline{\phantom{a}}$ | 300 | 20.63                                                   | 1.75                                                                                                    |            |                                                                                                    |
| $301 - 480$                     |     | 20.09                                                   | 1.75                                                                                                    |            |                                                                                                    |
| $481 - 1500$                    |     | 19.85                                                   | 1.75                                                                                                    |            |                                                                                                    |

 $10.1.4$ Les paliers suivants sont déterminants pour le calcul des prix de transport:

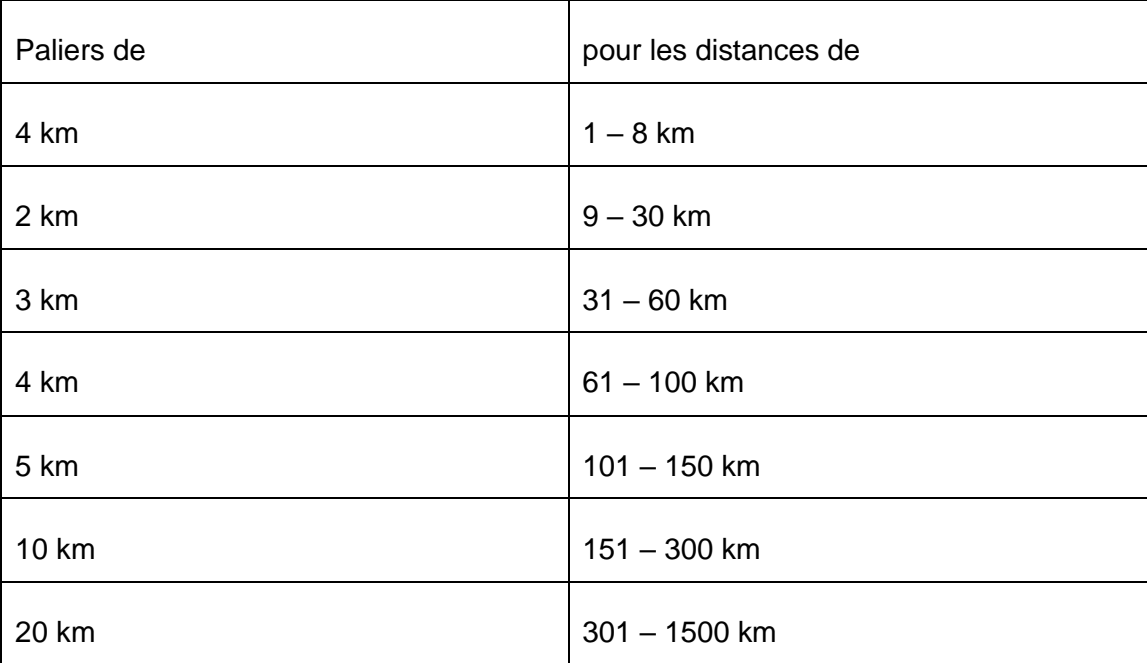

### <span id="page-65-2"></span>**10.2 Calcul des prix de transport**

 $10.2.1$ Les prix de transport sont calculés pour le dernier km des paliers correspondants et arrondis aux 20 centimes supérieurs. À partir de 69 km, les prix de transport sont arrondis au franc supérieur.

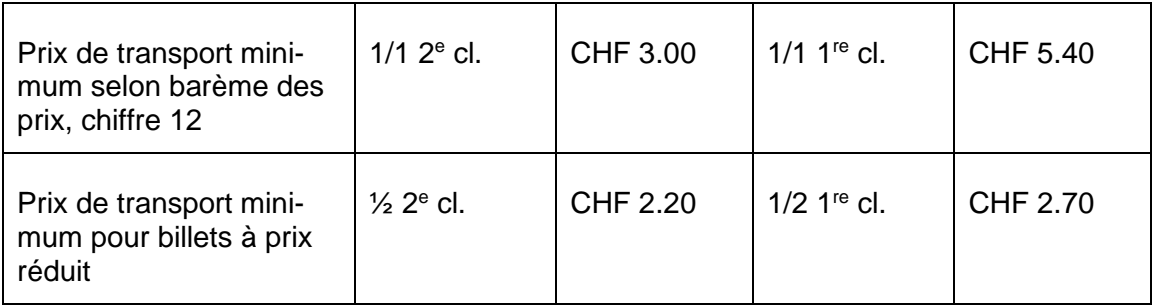

# <span id="page-67-0"></span>**11 Barème des prix**

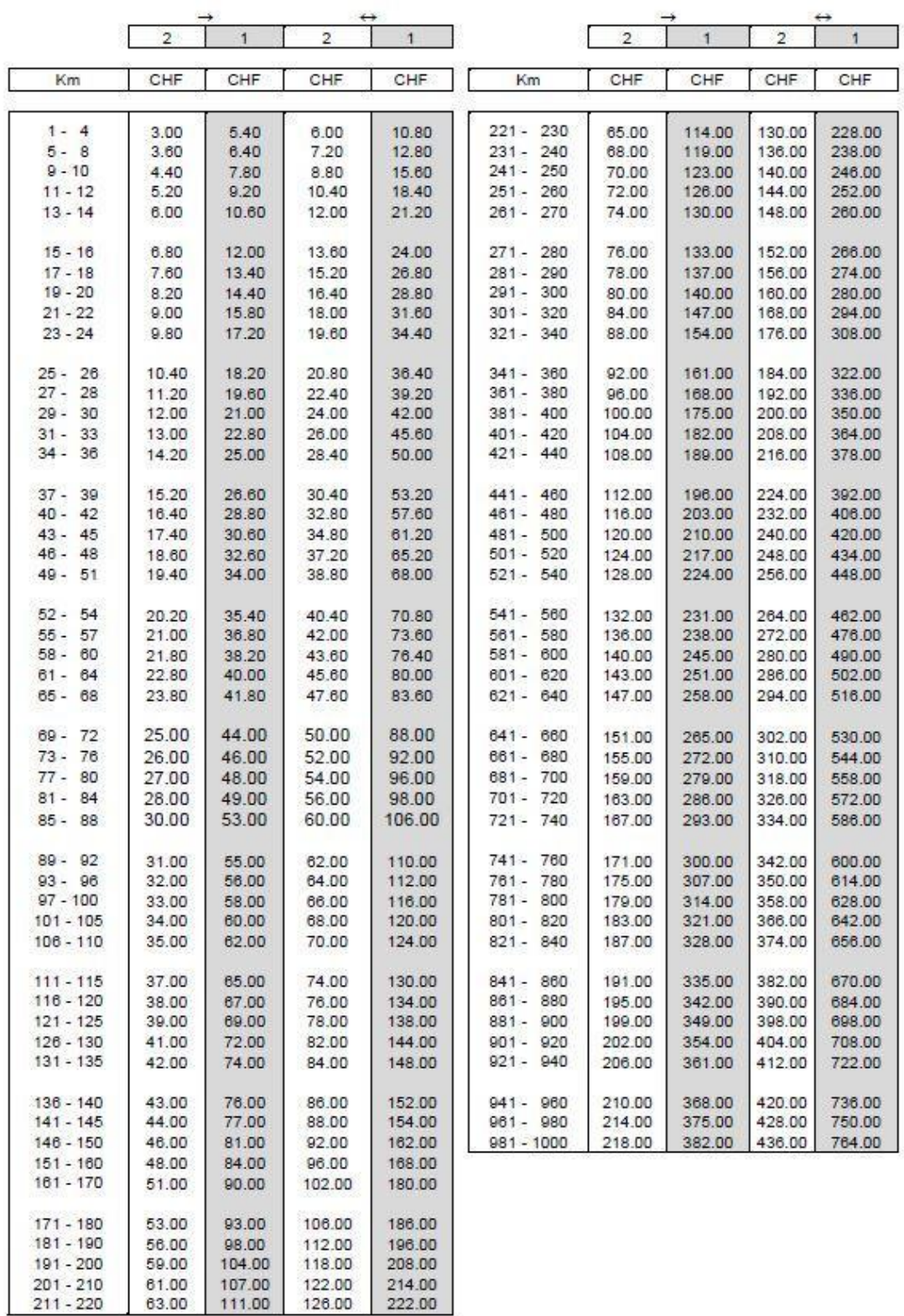

# <span id="page-68-0"></span>**12 Frais**

# <span id="page-68-1"></span>**12.1 Inscription à la main par le voyageur non autorisée**

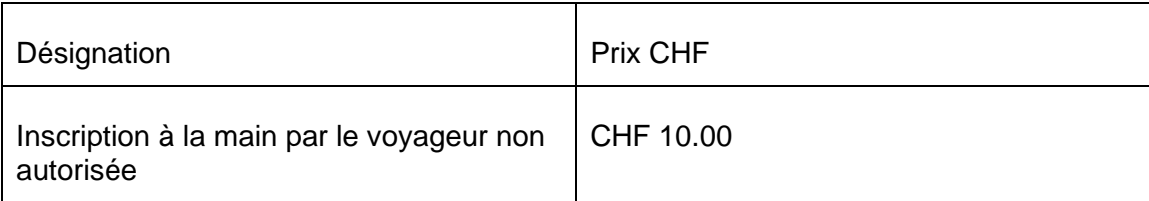

<span id="page-68-2"></span> $12.1.1$ Les charges supplémentaires de tout type sont facturées CHF 25.- par 15 minutes entamées.